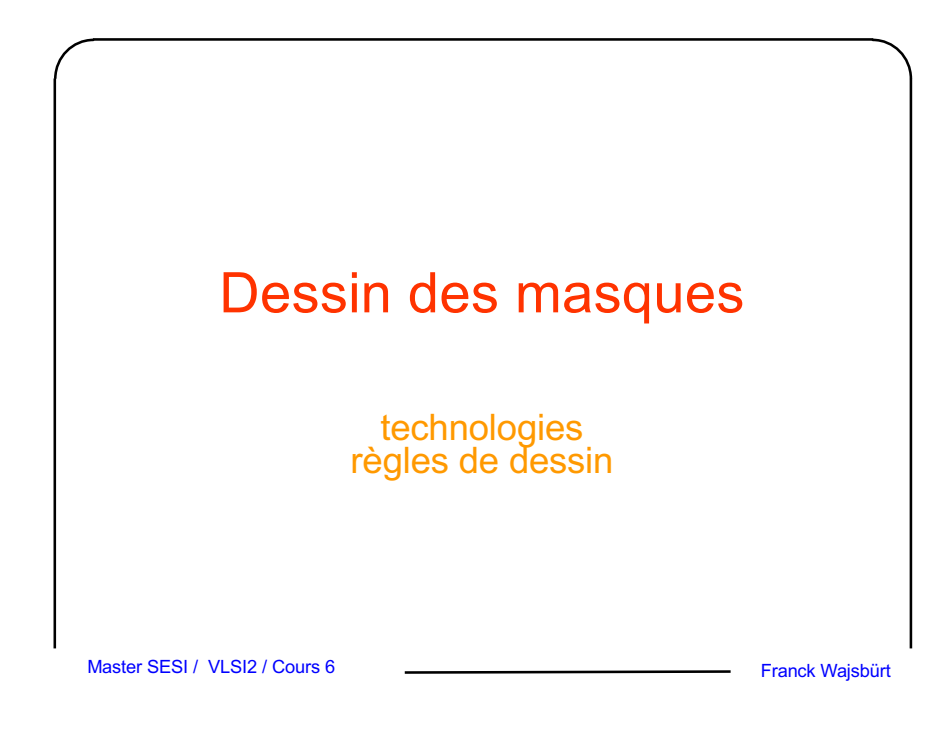

# Plan

- Principe du procédé de fabrication CMOS
- Dessin réel
- Dessin symbolique sur grille lambda
- Les règles symboliques Alliance

# Quel est le problème ?

- Un circuit numérique est constitué principalement de transistors reliés par des fils conducteurs gravés sur un substrat.
- Tous les éléments doivent respecter des règles de positionnement (taille, distance, recouvrement, densité…)
- Chaque technologie (process) impose ses propres règles.
- Un nouveau process est créé tous les 18 mois.
- Le dessin de circuit est une activité très délicate et chacun essaie de pérenniser le résultat pour ne pas avoir à tout refaire à chaque fois.

Master2 SESI / VLSI2 **Franck Waisbürt 2** Franck Waisbürt 2

### Master2 SESI / VLSI2 **Franck Wajsbürt 4** Franck Wajsbürt 4 Procédé de fabrication CMOS • Un circuit intégré est composé d'un assemblage de couches, qui peuvent être : – semi-conductrices : pour former les transistors ; – métalliques : pour relier les transistors entre eux ; – isolantes pour séparer les couches semi-conductrices ou les couches métalliques entres-elles. • Les couches sont déposées suivant un ordre précis grâce à un procédé photolithographique. • Le substrat peut-être semi-conducteur ou isolant. **Structure en couches**

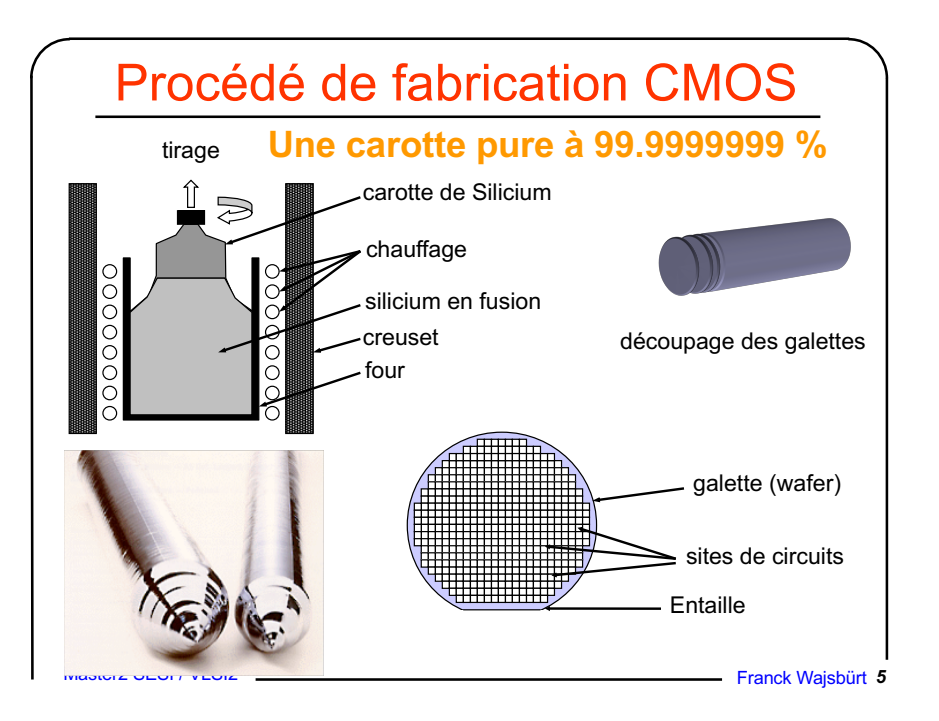

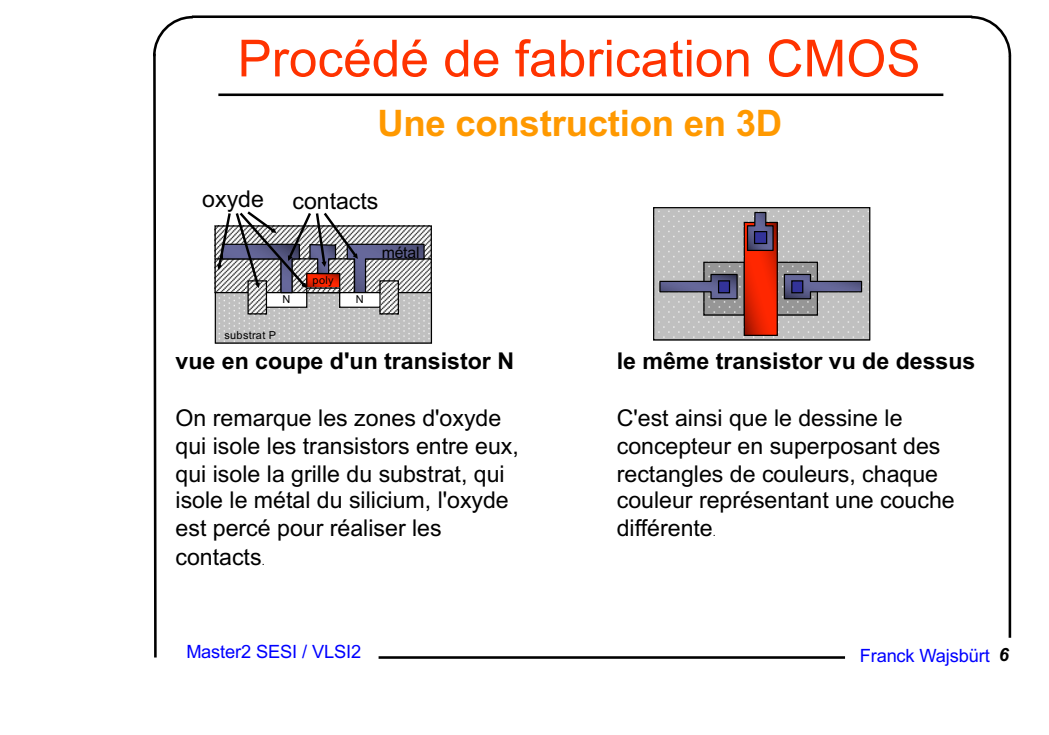

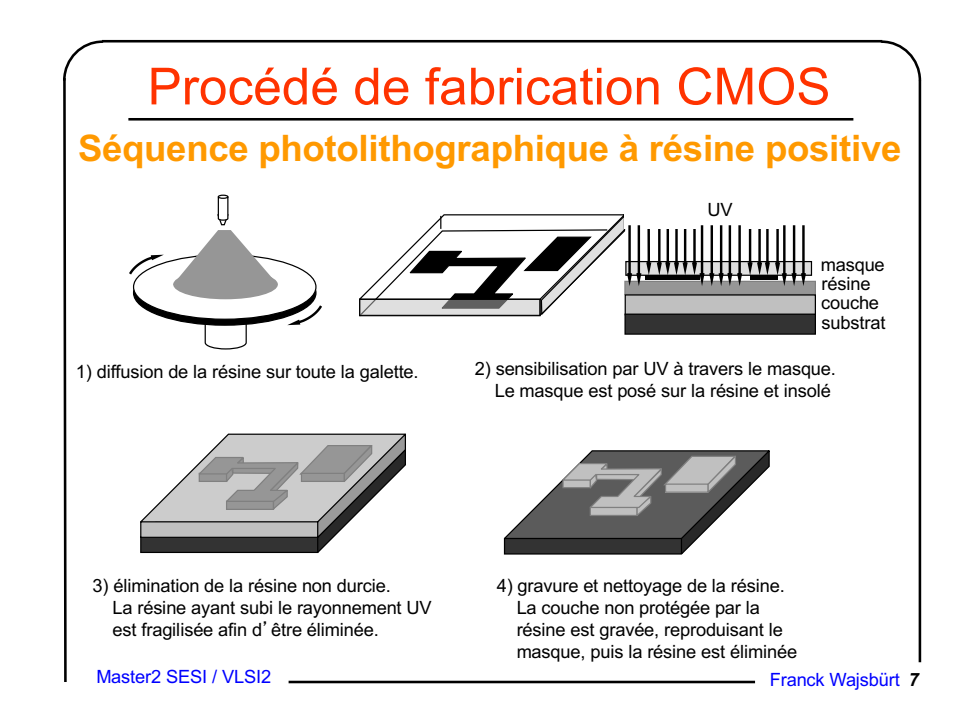

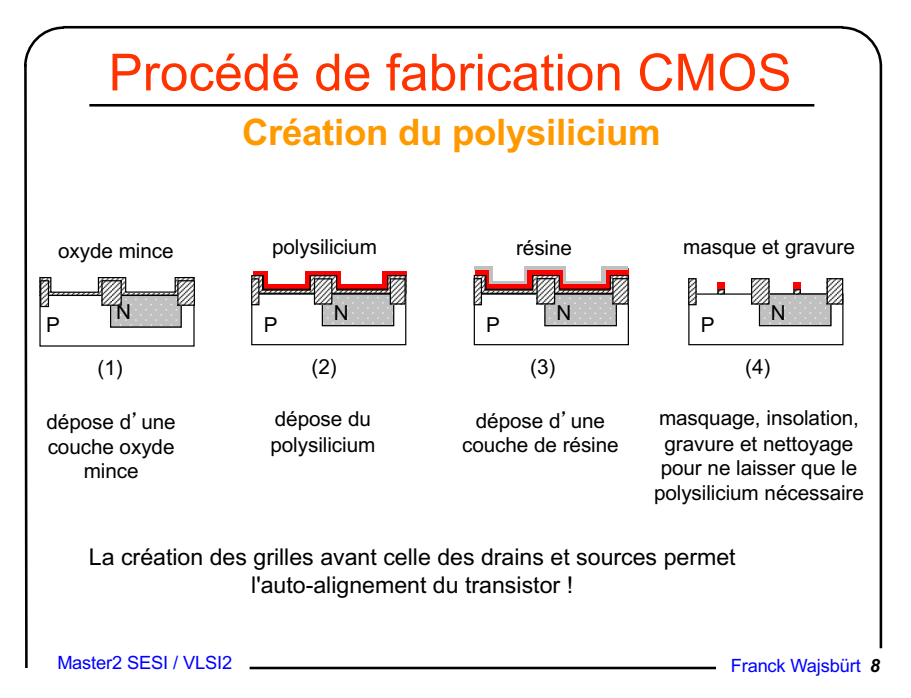

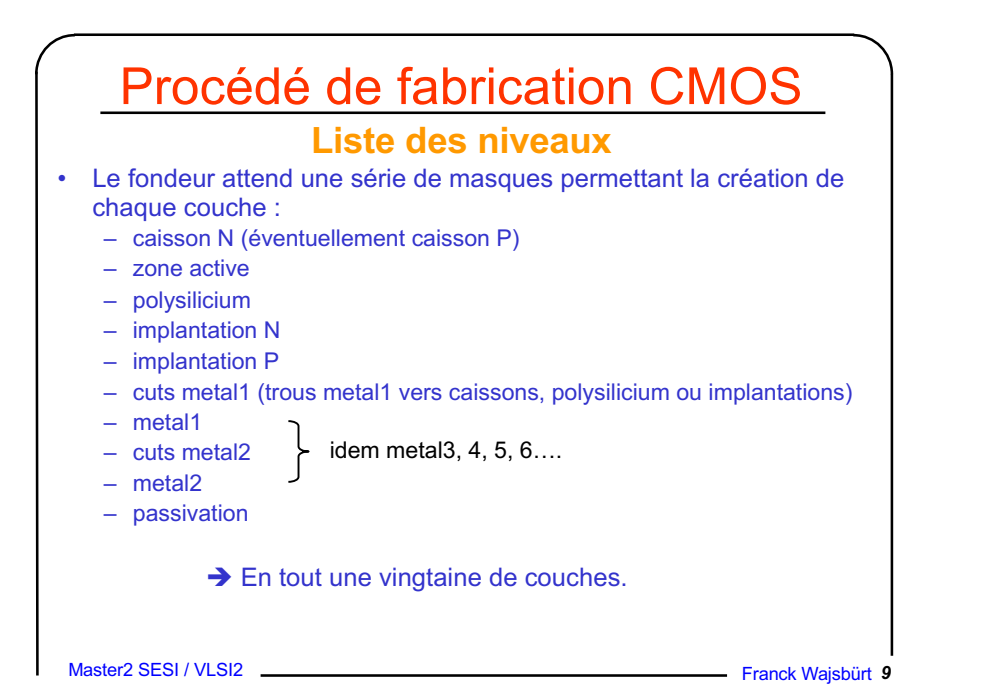

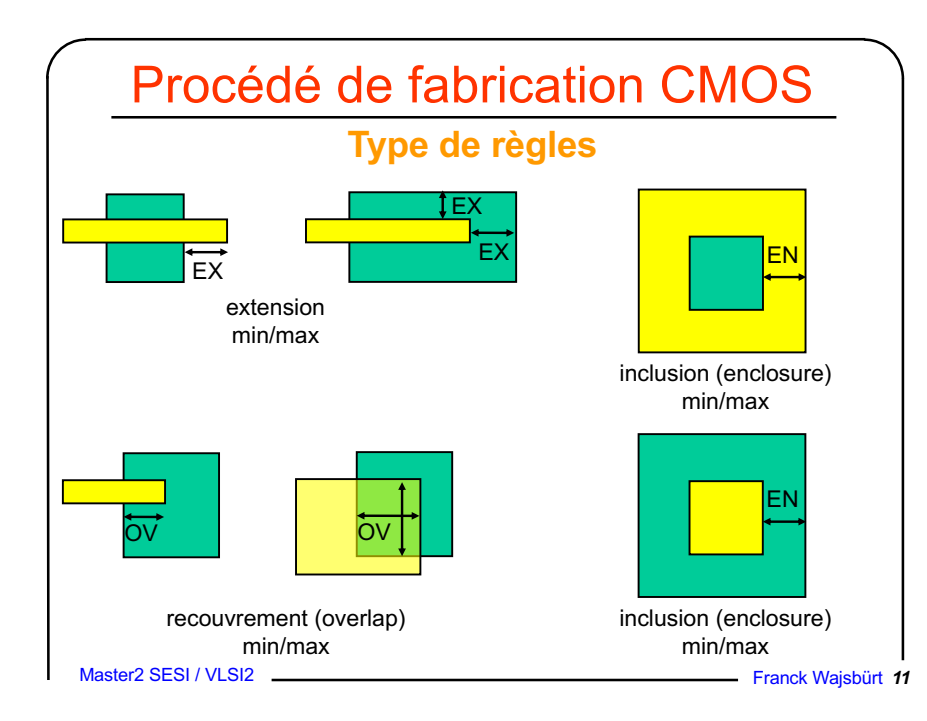

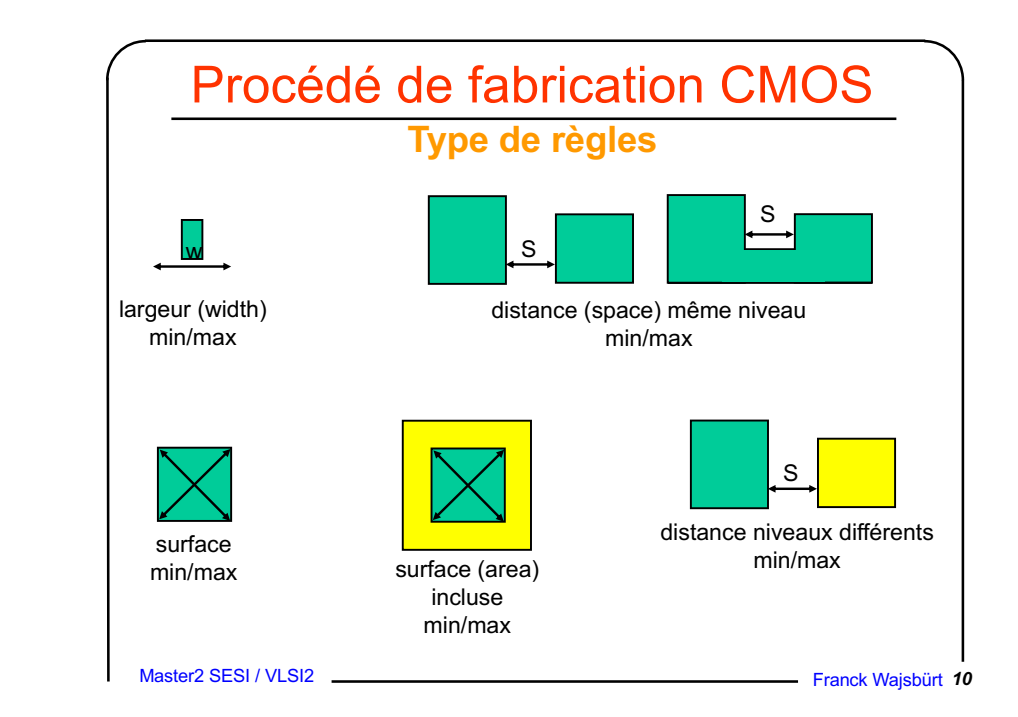

#### Master2 SESI / VLSI2 **Franck Wajsbürt 12** Le dessin aux règles fondeur • Chaque technologie a ses propres règles  $-$  Techno ES2 1um  $\approx$  90 règles  $-$  Techno ST 90nm  $\approx$  400 règles • Tous les masques sont sur une grille minimale  $\approx$  1/10 la longueur minimale d'un transistor). • Si on dessine en suivant les règles du fondeur, on dessine tout :  $\rightarrow$  il faut apprendre les règles ! → De fait réservé aux fondeurs ou aux circuits analogiques. • Pour pérenniser son travail, chaque fondeur essaie d'avoir des règles homothétiques entre ses technologies pour limiter le re-dessin.

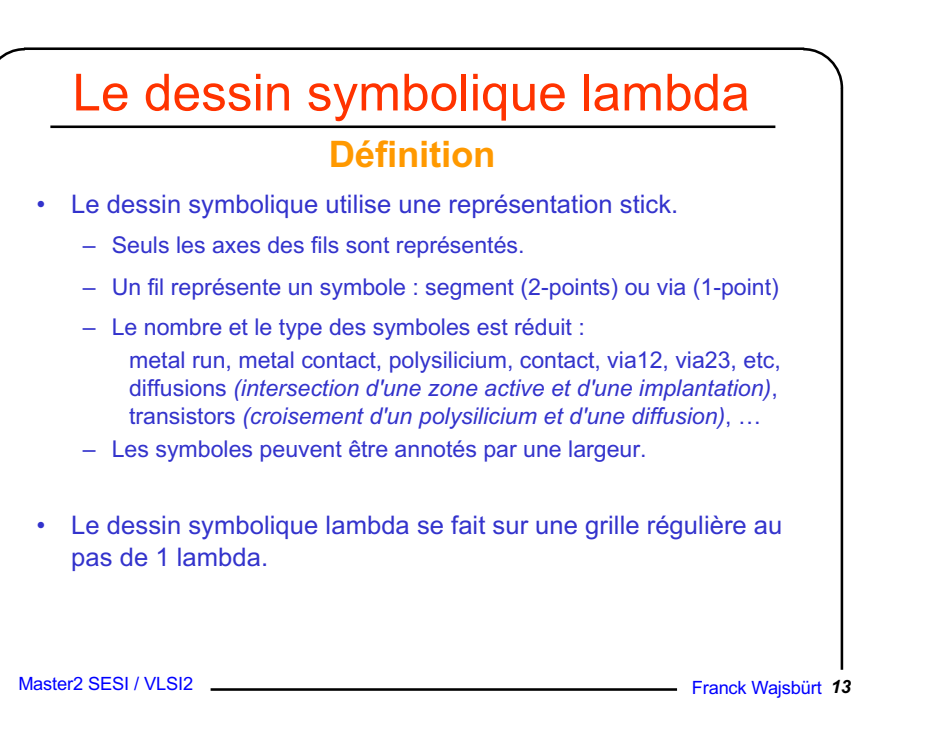

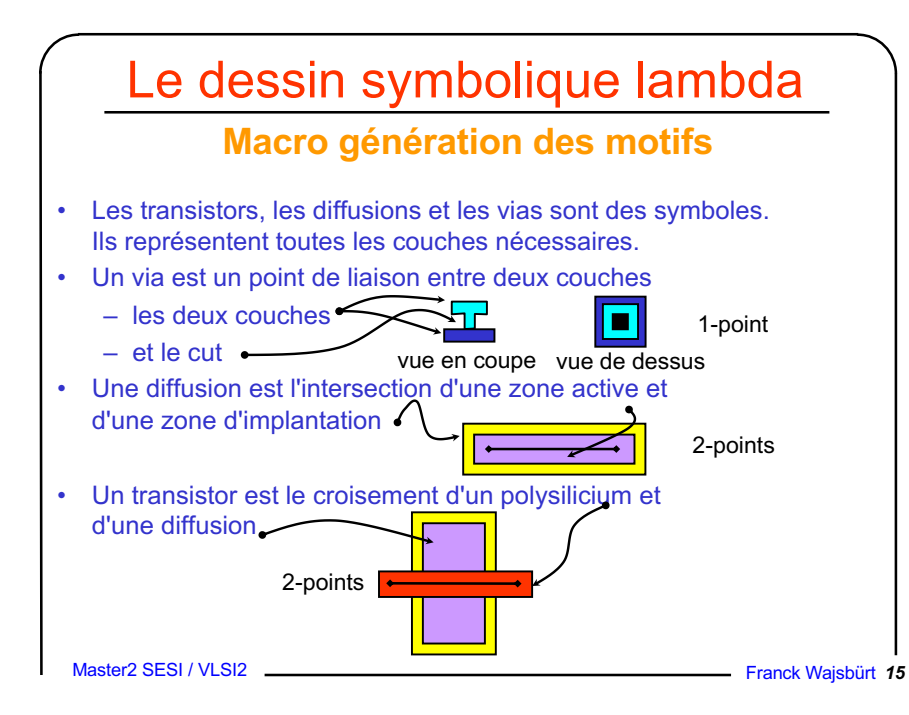

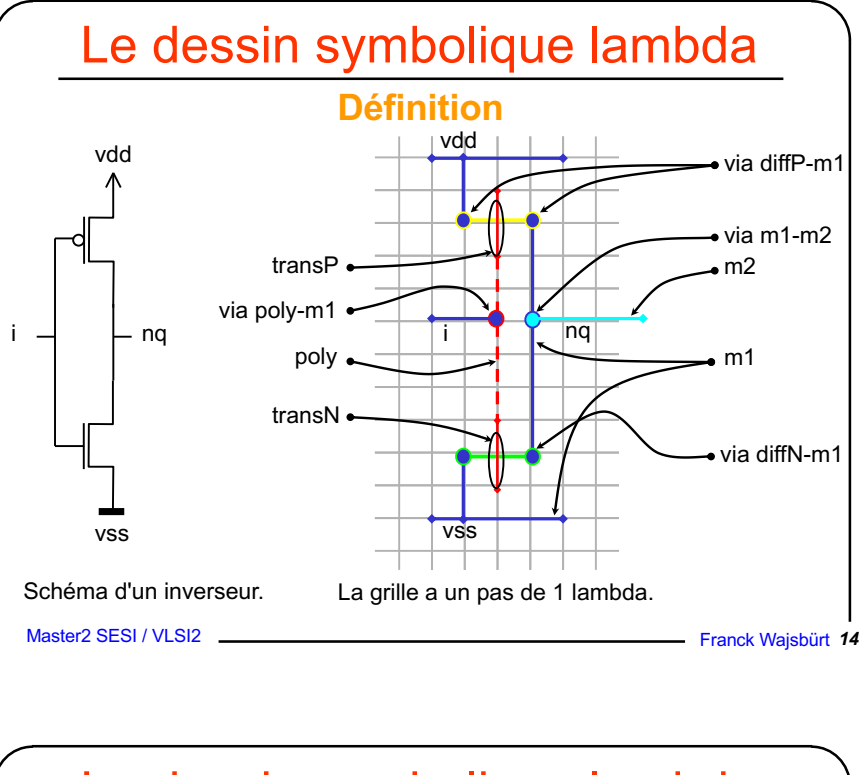

### Le dessin symbolique lambda

#### **Fondement**

Une étude statistique (*Greiner90*) sur une vingtaine de technologies de 2µm à 0.6µm à montré que les paramètres géométriques les plus homogènes sont les distances centre-à-centre des fils de largeur minimale.

En d'autres termes :

entre 2 technologies équivalentes (même longueur de grille),

- la largeur minimale des fils change,
- la distance minimale entre les fils change,

#### mais

- la distance centre-à-centre ne change pas ou peu.

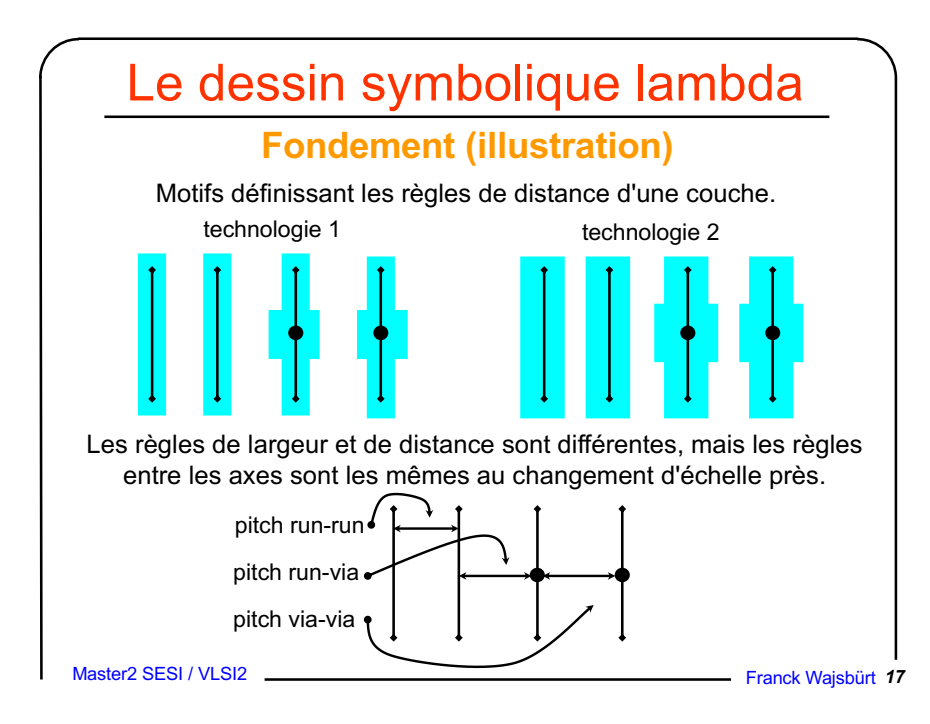

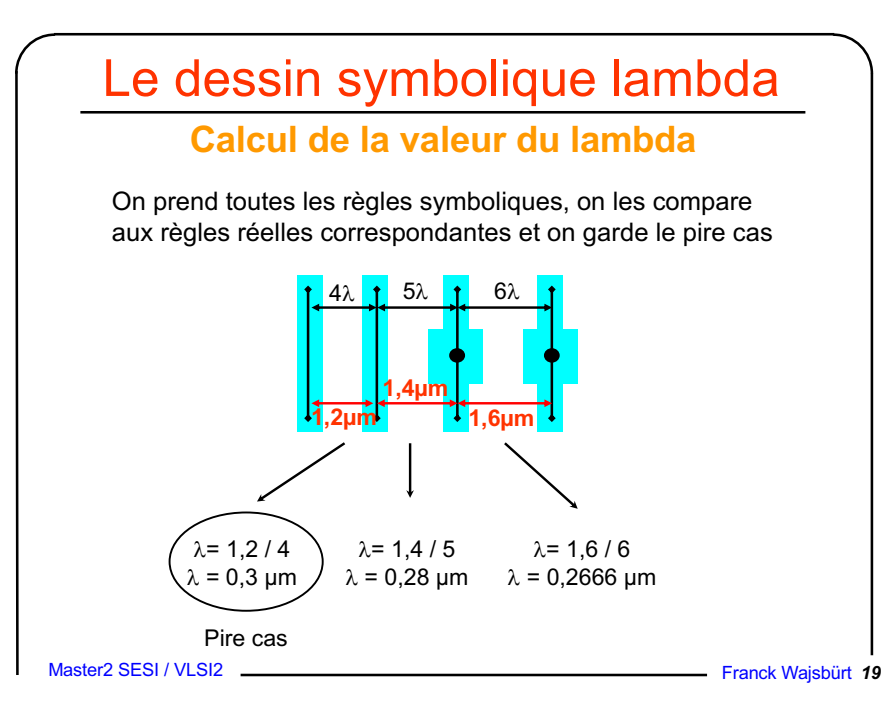

# Le dessin symbolique lambda

#### **Passage du symbolique au réel**

• Un fil de largeur symbolique minimale sera traduit en un ou plusieurs rectangles réels de largeur minimale.

Pour un type de fil donné les largeurs minimales réelles et symboliques sont telles que :

 $W$ réel<sub>min</sub> = Wsymb<sub>min</sub> \*  $\lambda$  +  $\Delta$ Wréel

et ceci pour chaque rectangle constituant le fil.

• Pour un type de via donné Les dimensions de chaque rectangle réel le constituant sont imposées et fixes.

• Pour passer d'un dessin symbolique à un dessin réel, il faut connaître la valeur du lambda, le  $\Delta W$  de chaque type de fil et la définition de chaque via.

Master2 SESI / VLSI2 **Franck Wajsbürt 18** 

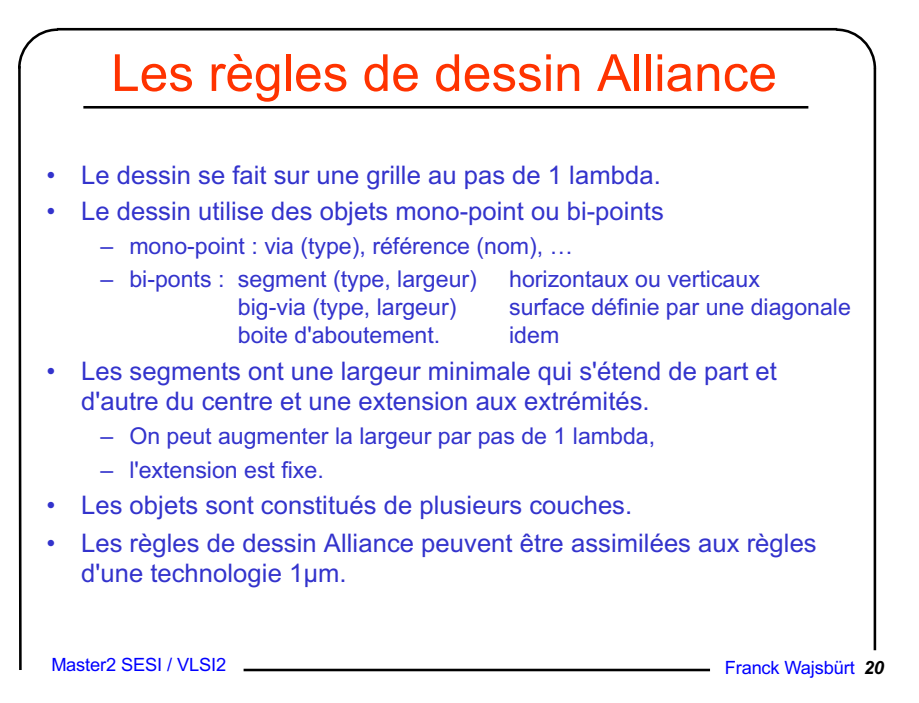

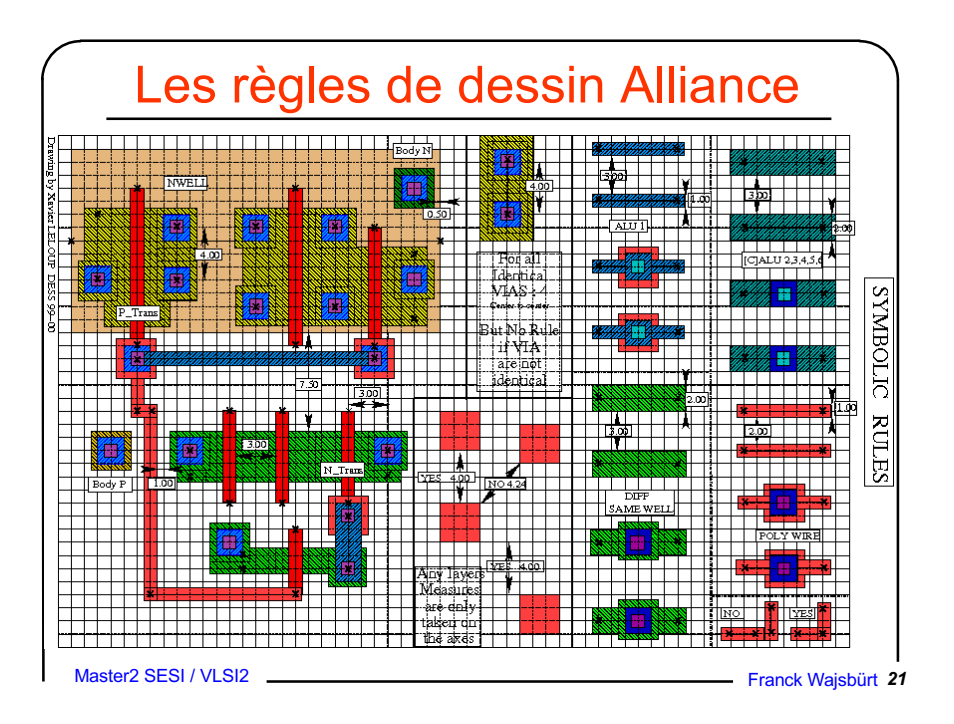

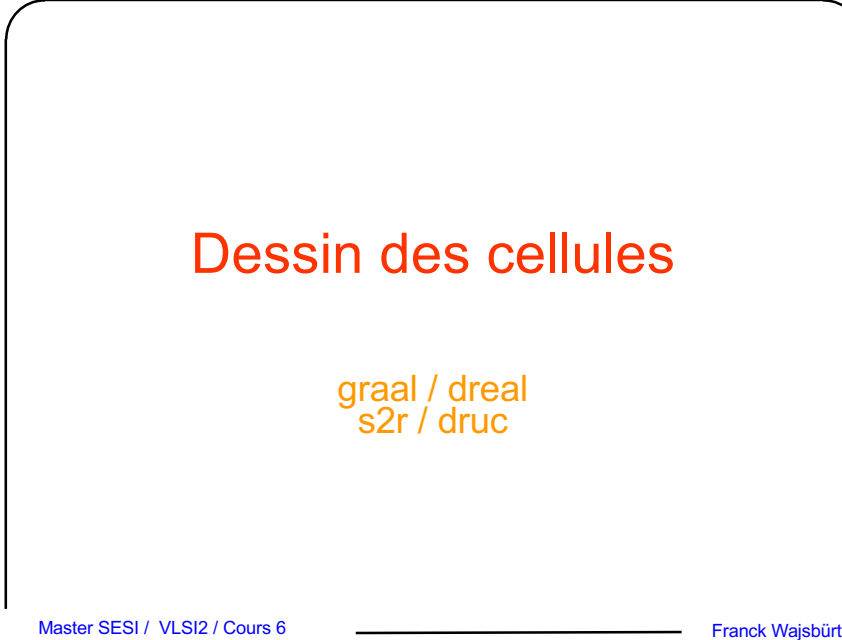

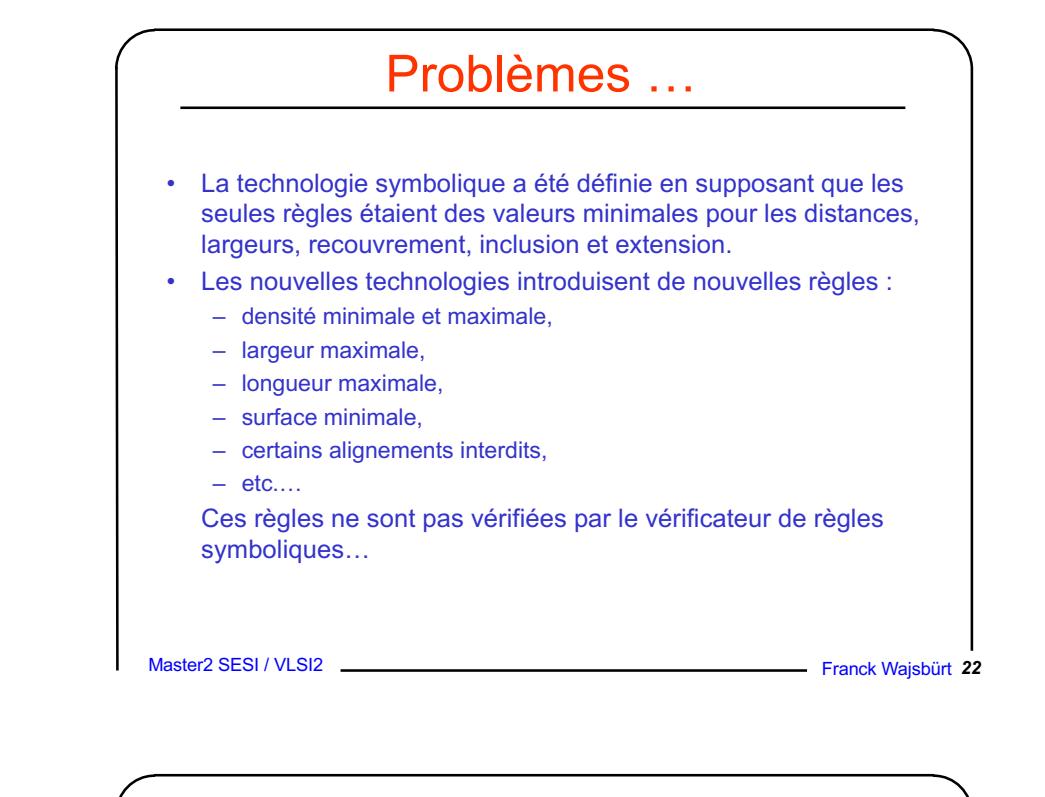

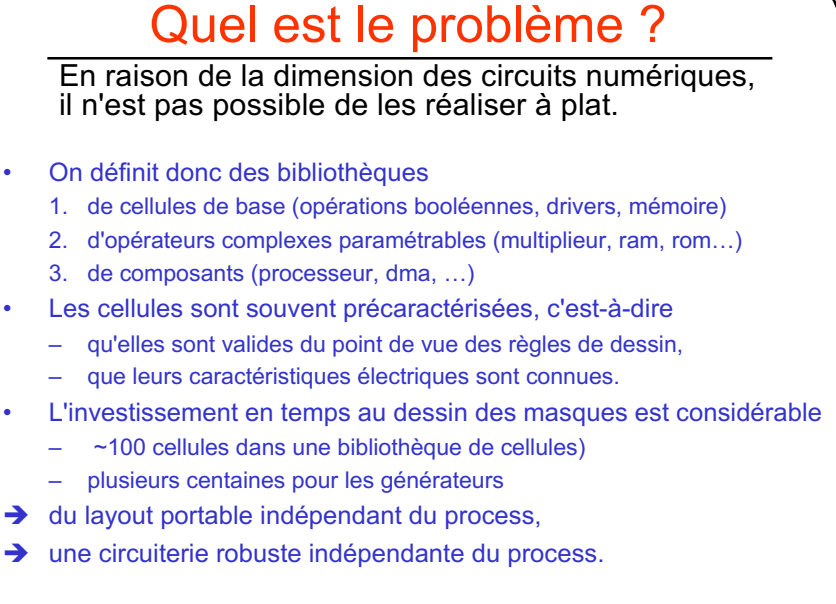

Master2 SESI / VLSI2 **Franck Wajsbürt 24** 

### Plan

- gabarit des cellules
- méthodologie de dessin de cellule
- outils
	- graal, dreal
	- s2r
	- druc
	- yagle

Master2 SESI / VLSI2 **Franck Wajsbürt 25** 

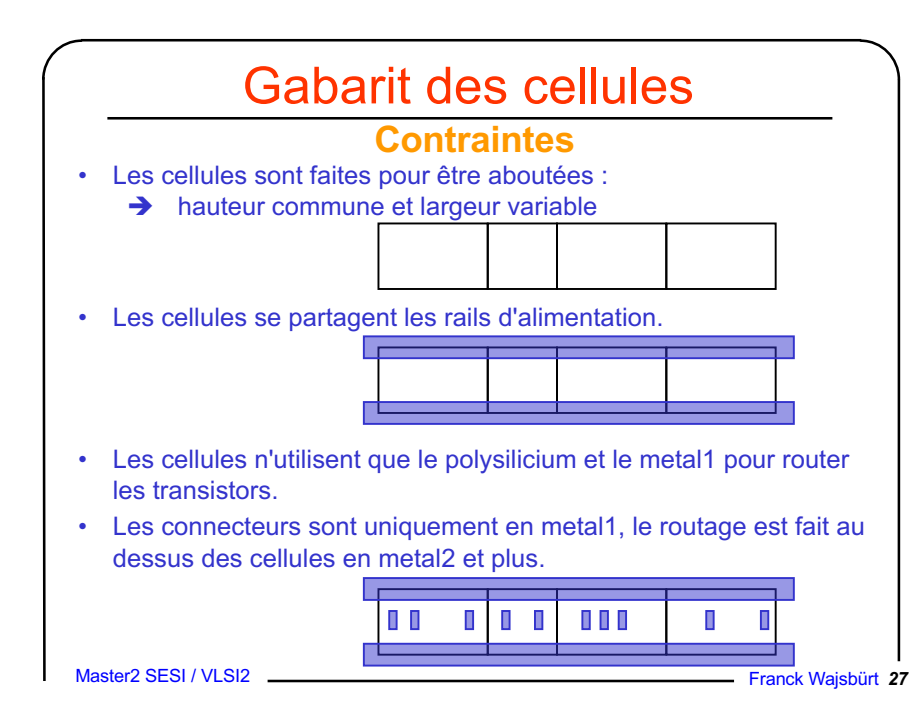

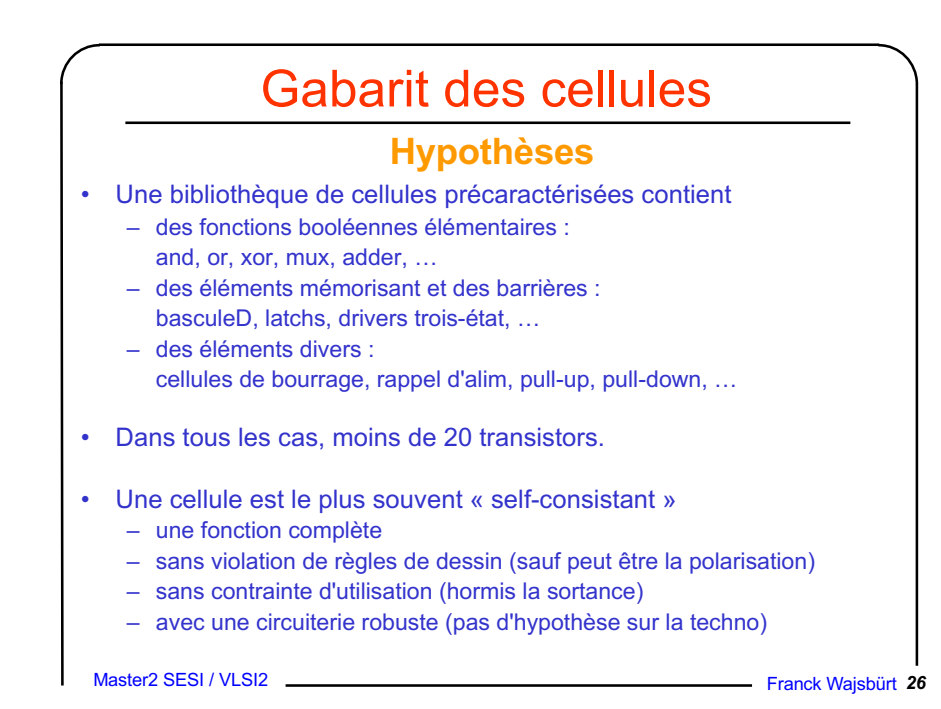

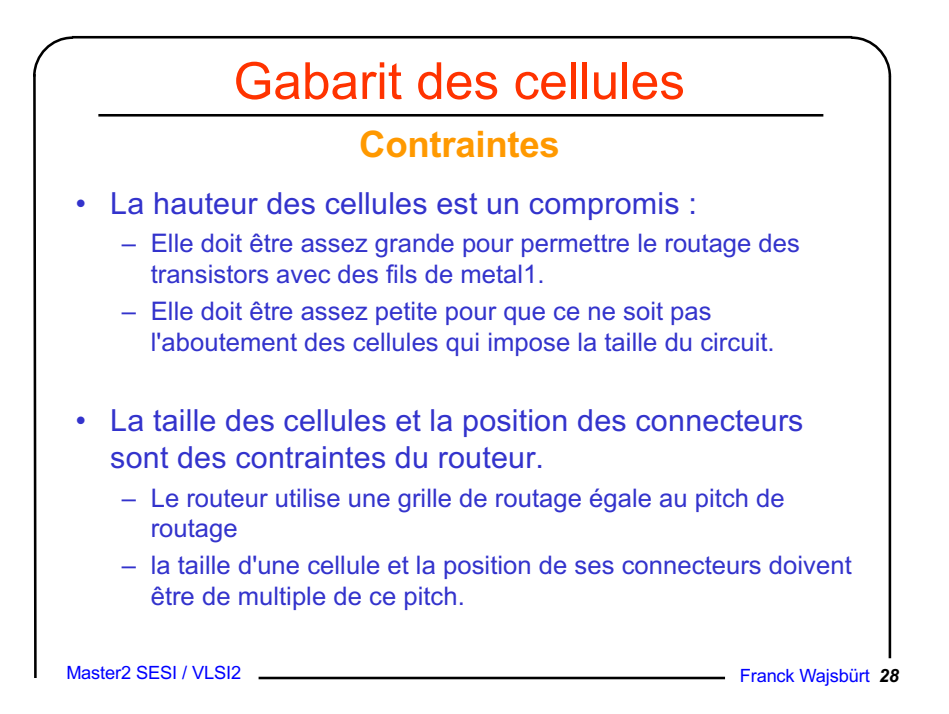

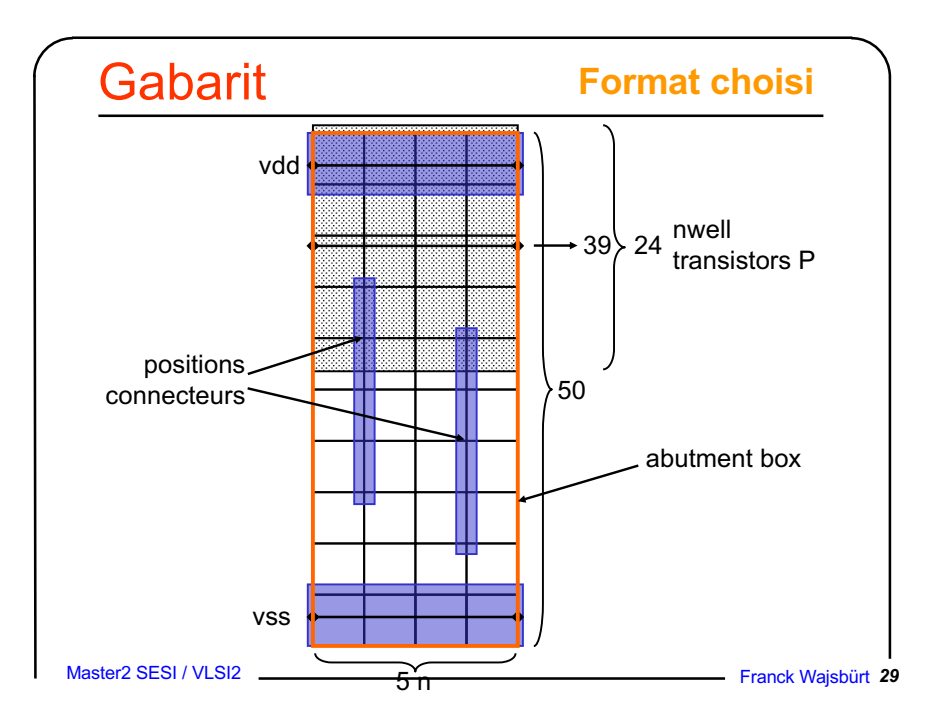

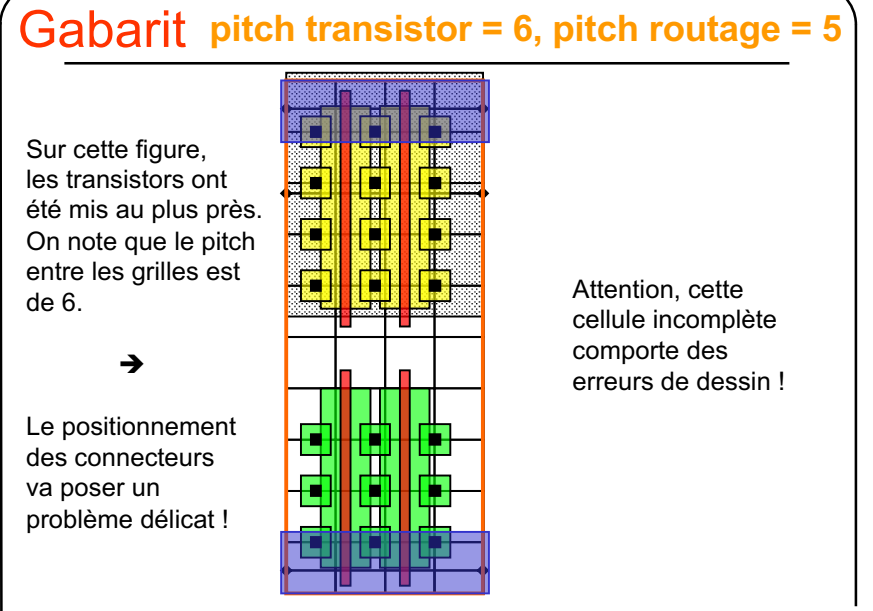

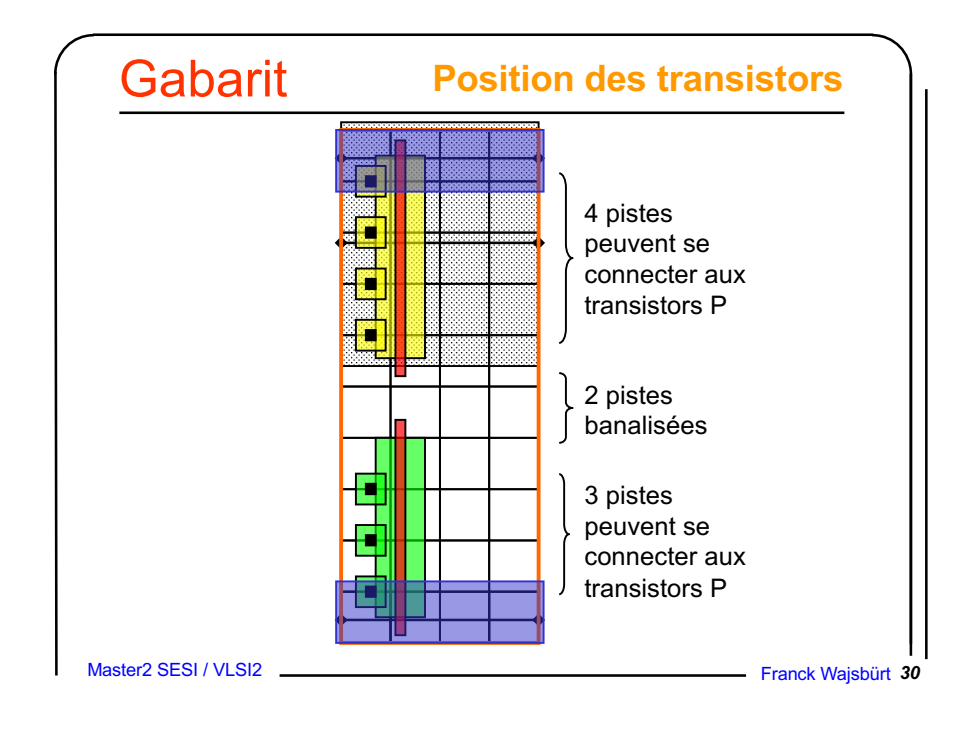

### Règles de dessin du gabarit

Les cellules sont faîtes pour être aboutés  $\rightarrow$ Il ne faut qu'il y ait de violation de règles entre les masques de cellules différentes.

Tout symbole doit être au moins à une demi-distance minimum de l'abutment box (sauf le NWELL et les rails VDD et VSS).

(exemple : distance poly-poly = 2  $\rightarrow$  le bord de tout poly est distant d'au moins 1)

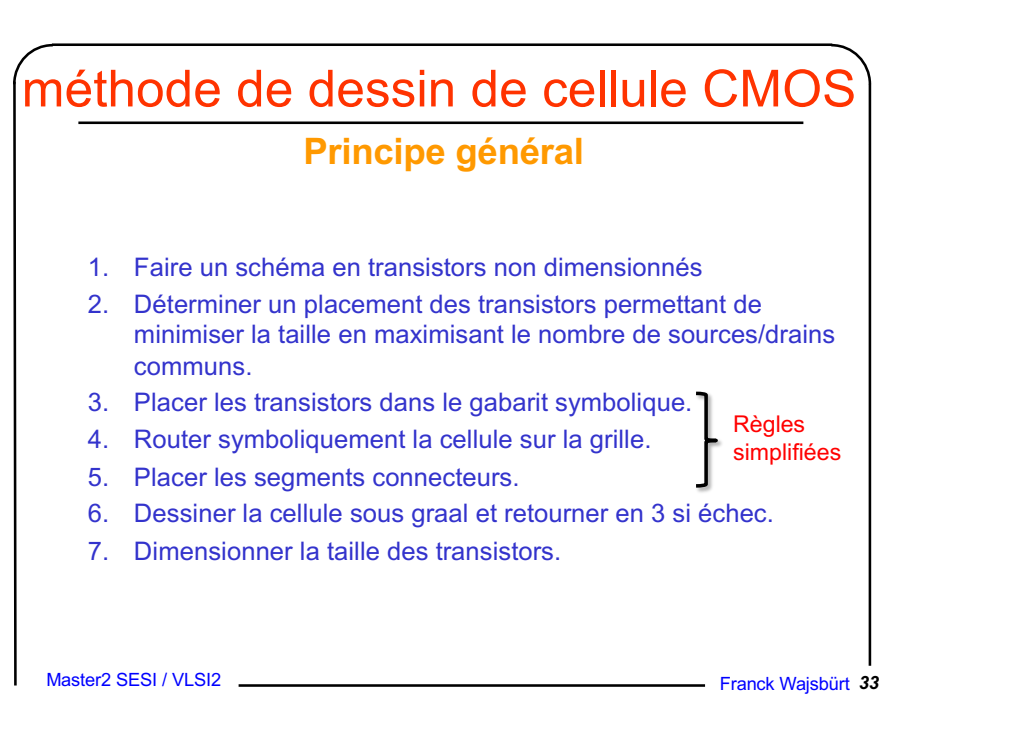

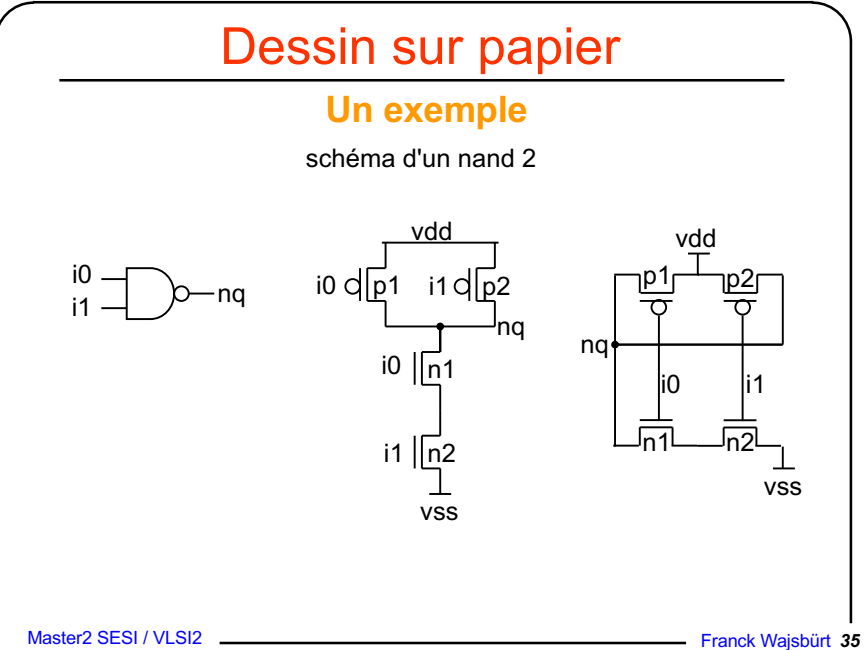

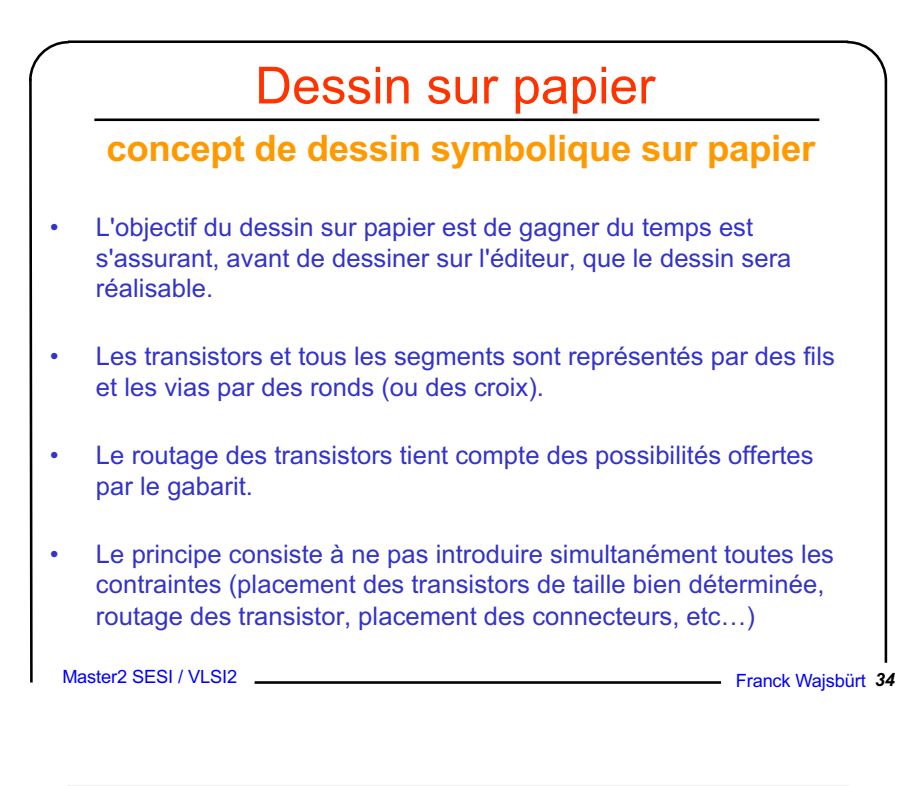

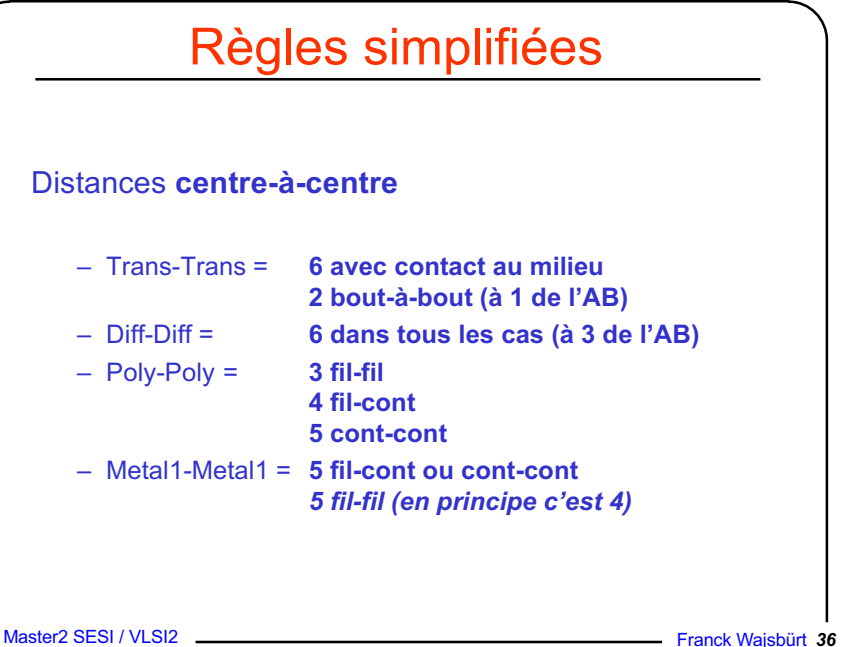

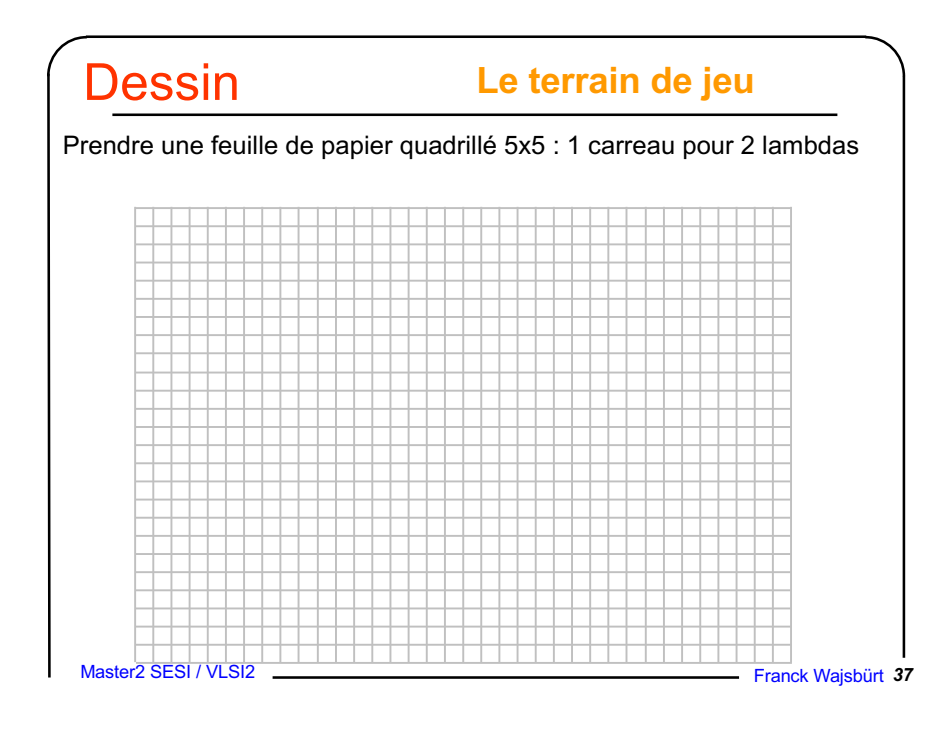

#### **Les pistes de routage Dessin**

Tracer les pitchs horizontaux tous les 5 lambdas. C'est à ces coordonnées que l'on fera le routage en metal1

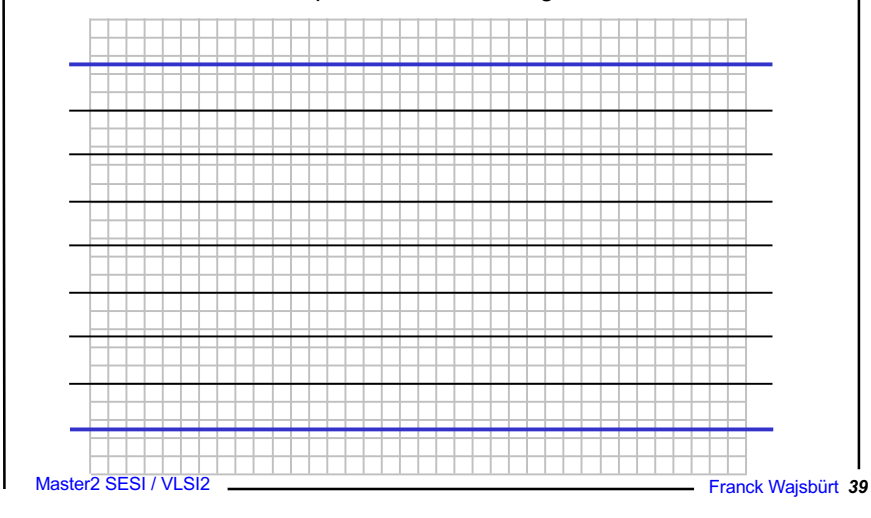

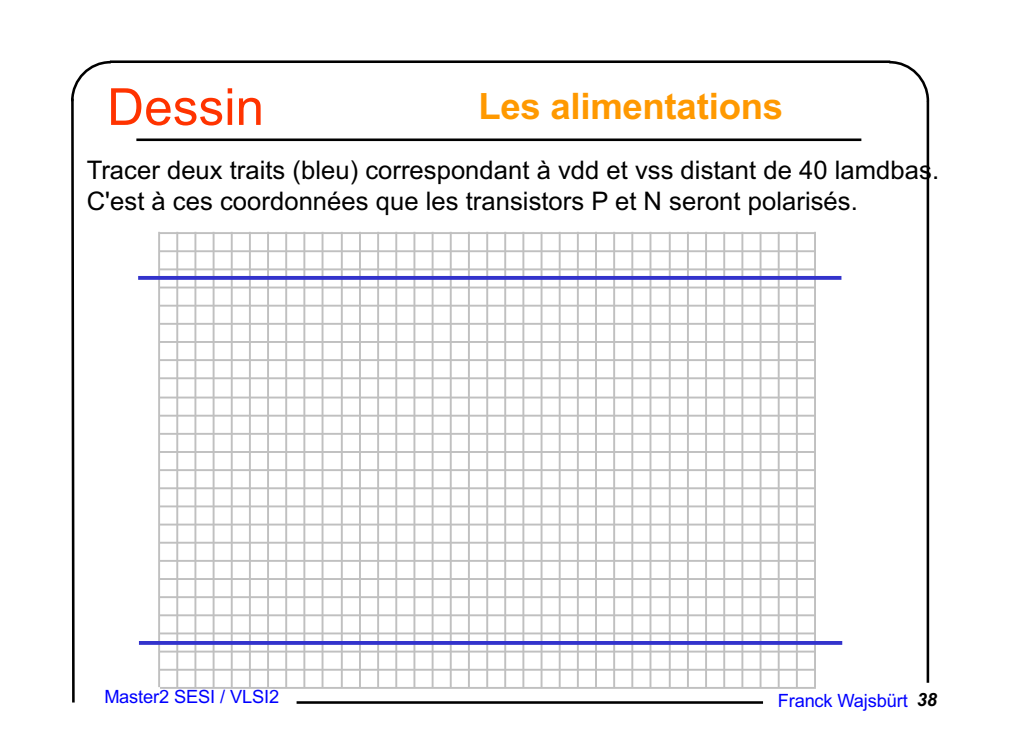

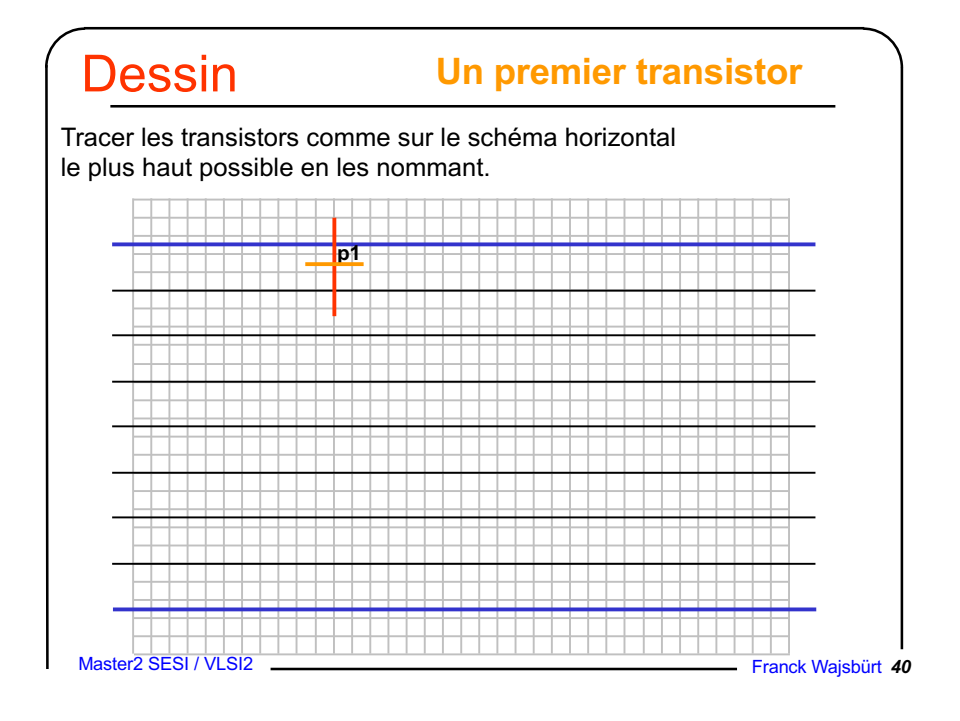

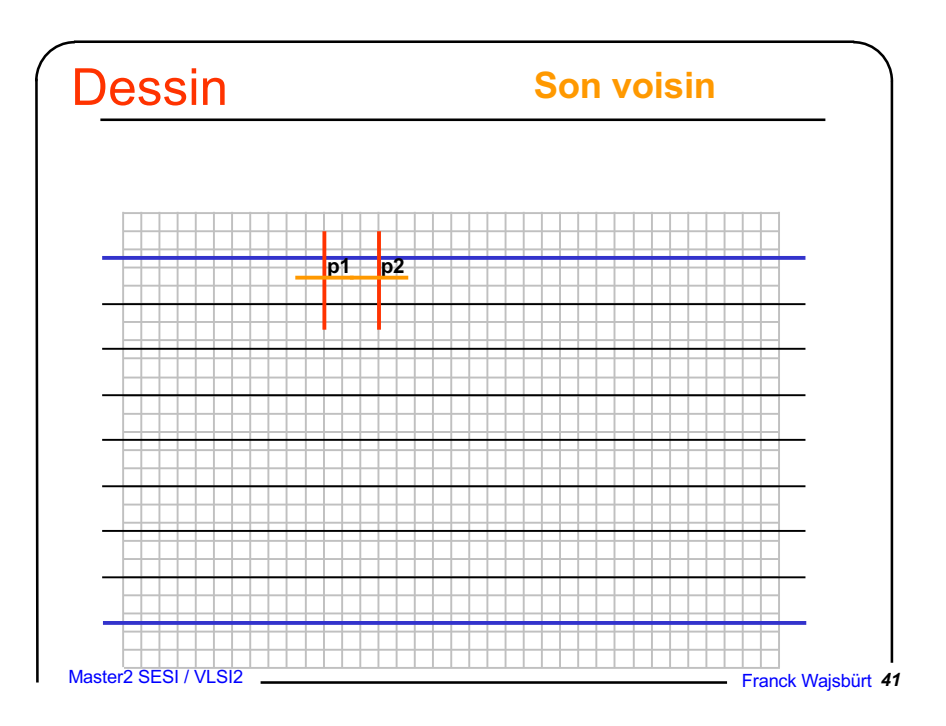

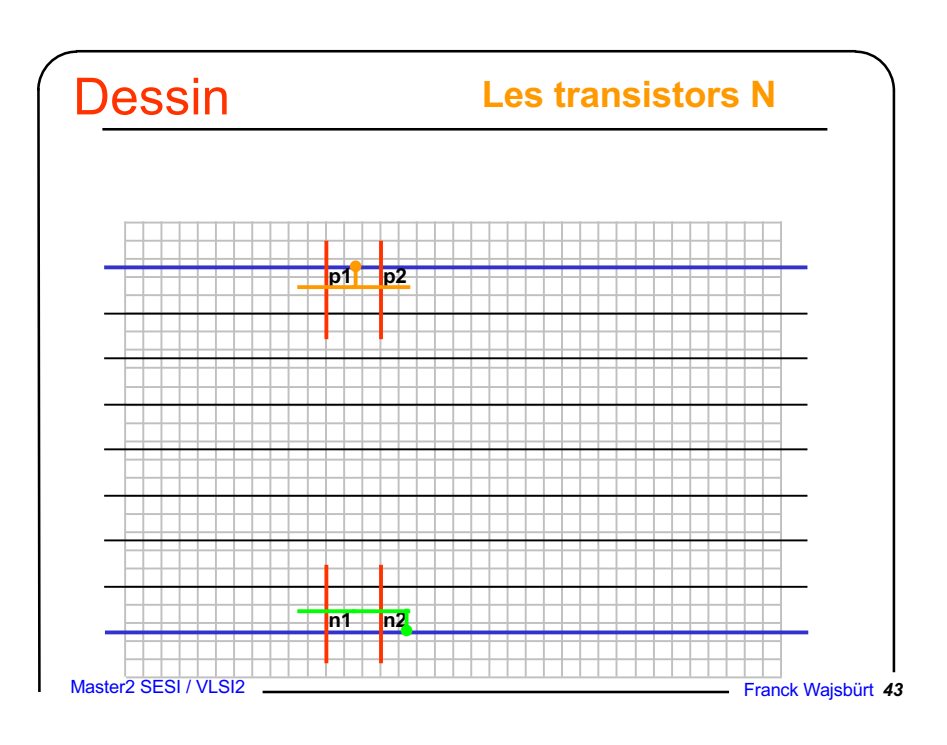

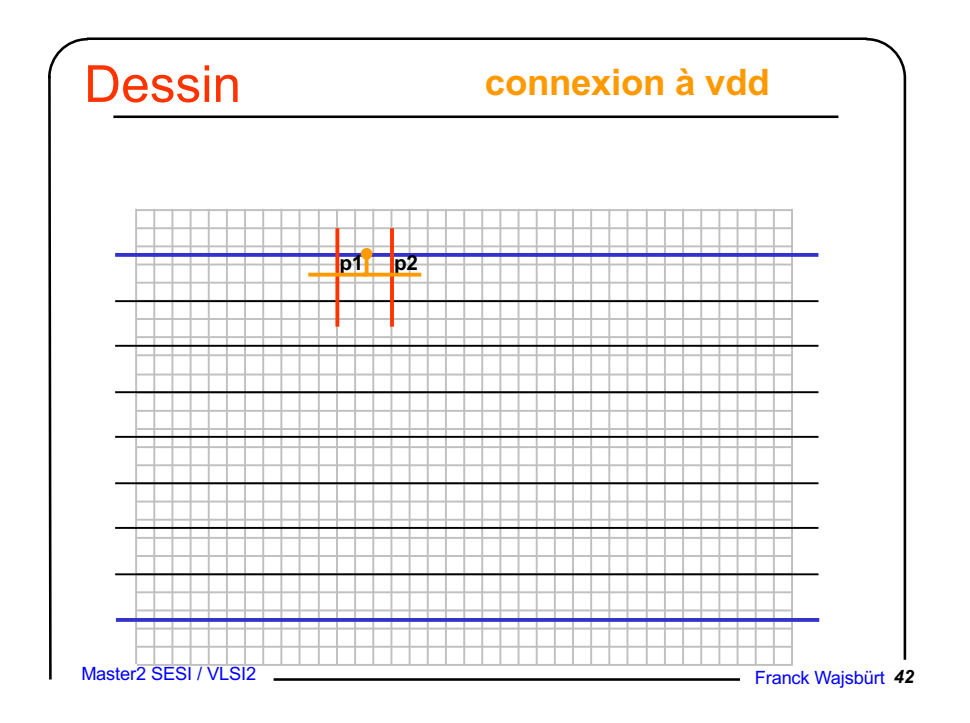

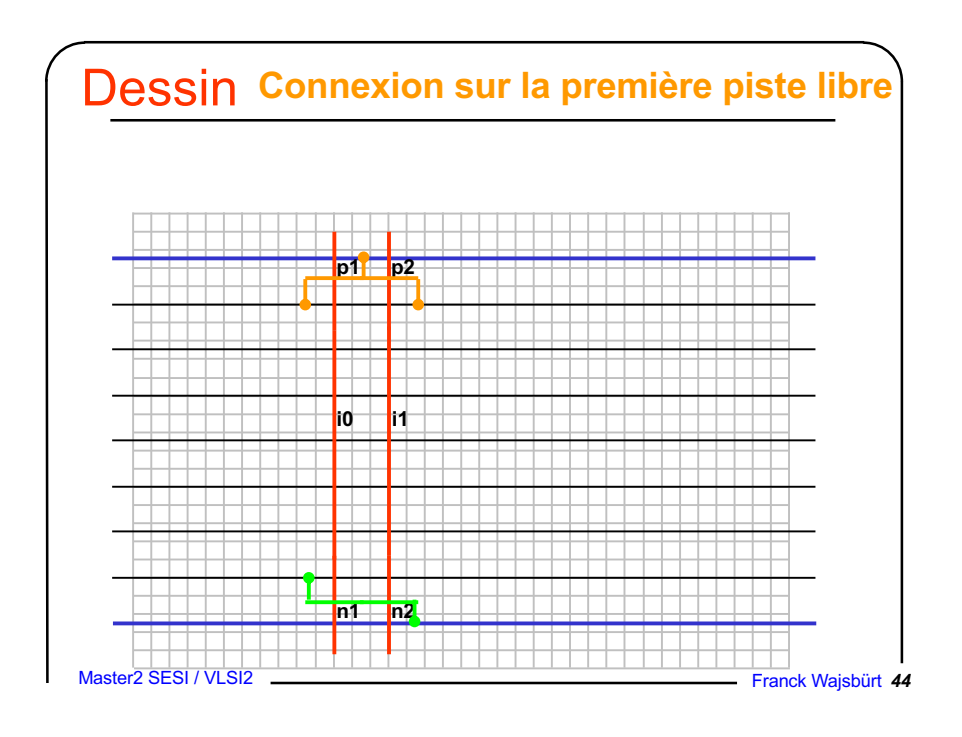

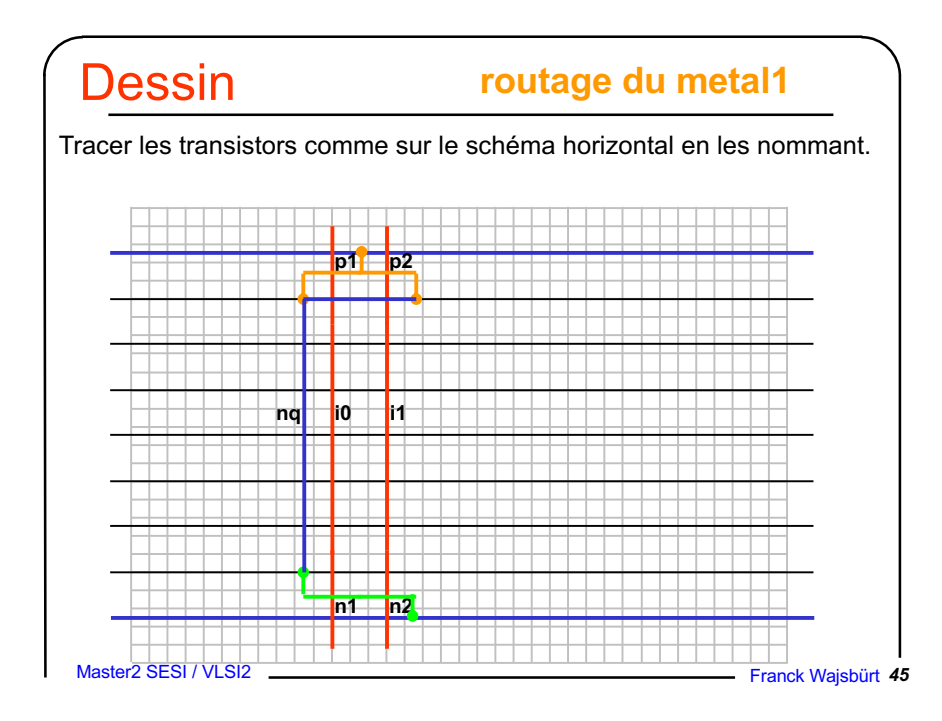

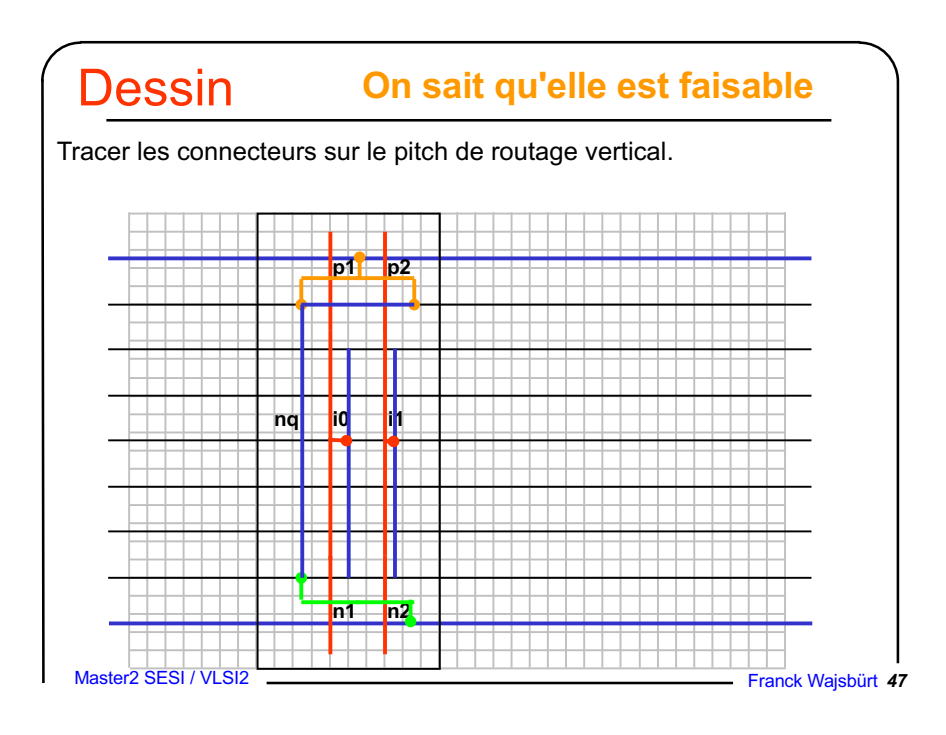

#### **On connaît la taille de la cellule Dessin**

Tracer l'abutment box en agrandissant au pitch le plus proche et sachant qu'il va falloir positionner les connecteurs i0, i1, et nq.

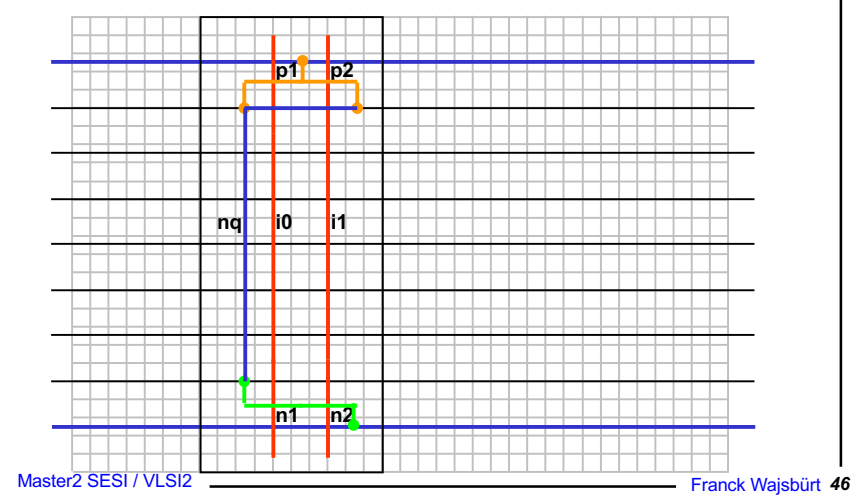

## Dessin dimensionnement max des transistors

La cellule est routable, on peut dimensionner les transistors. Ici le routage n'impose pas de limite. N et P peuvent aller jusqu'à 17 et 23  $\lambda$ .

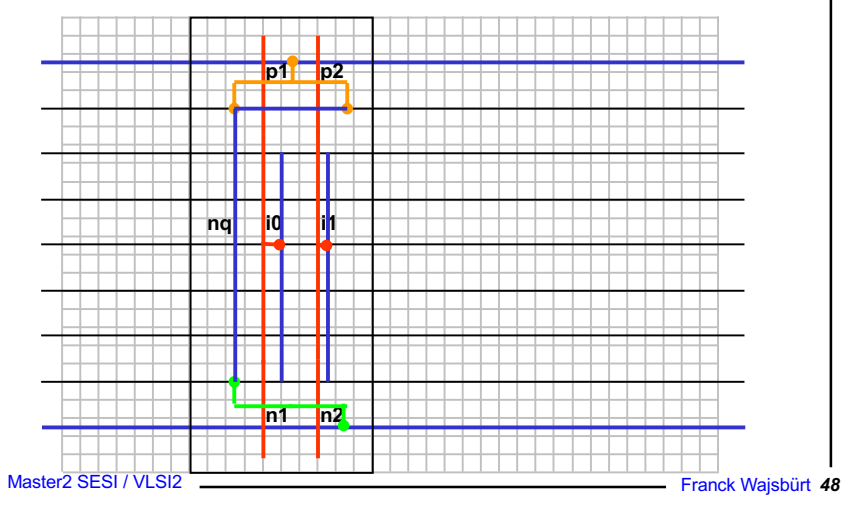

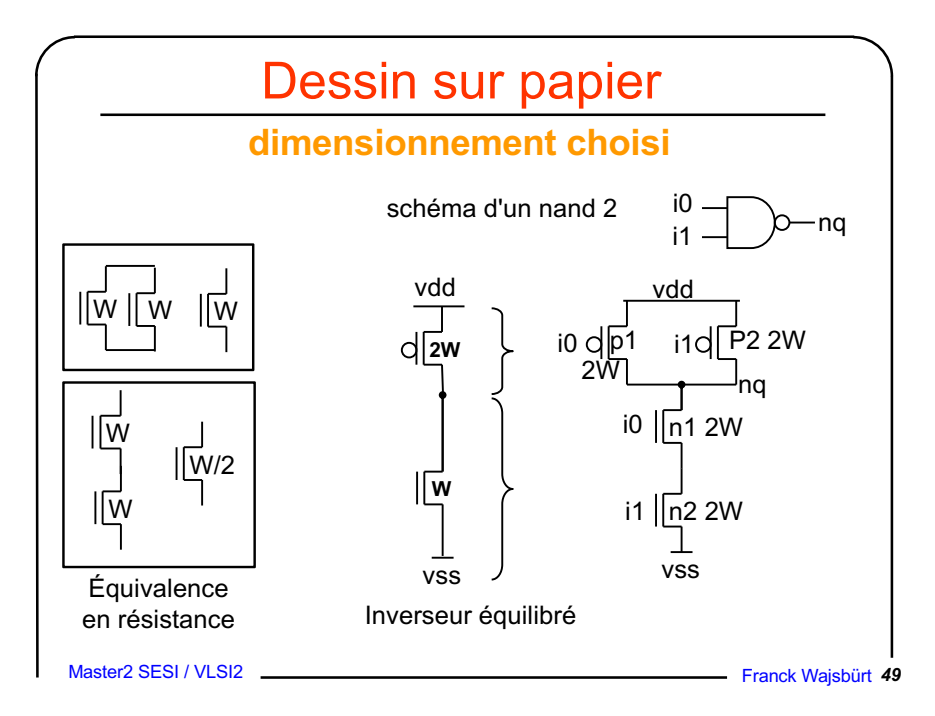

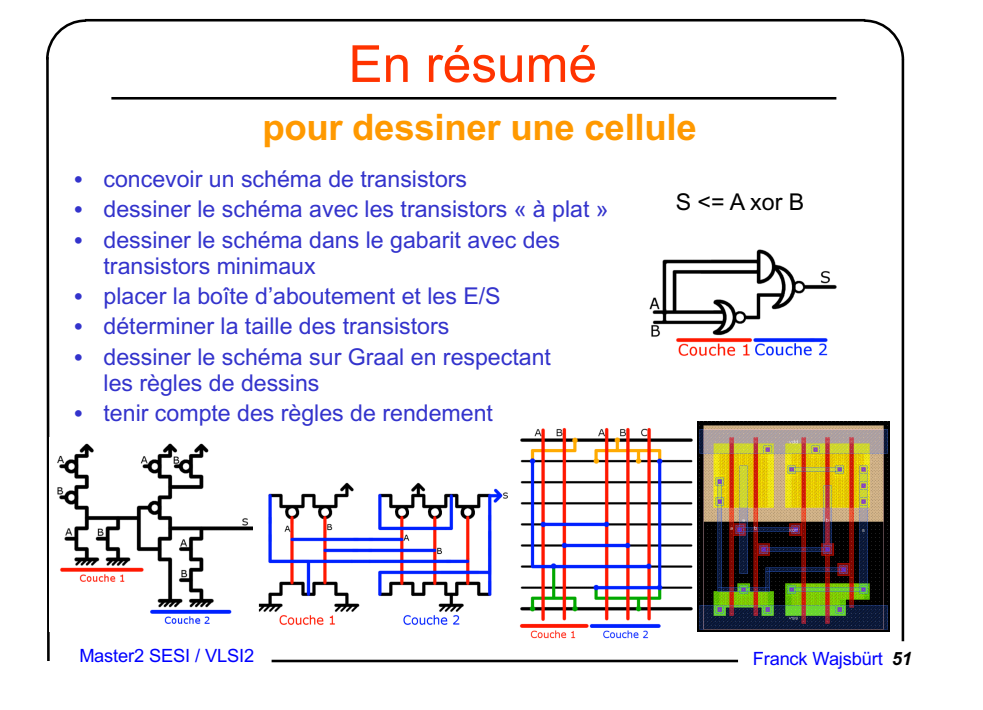

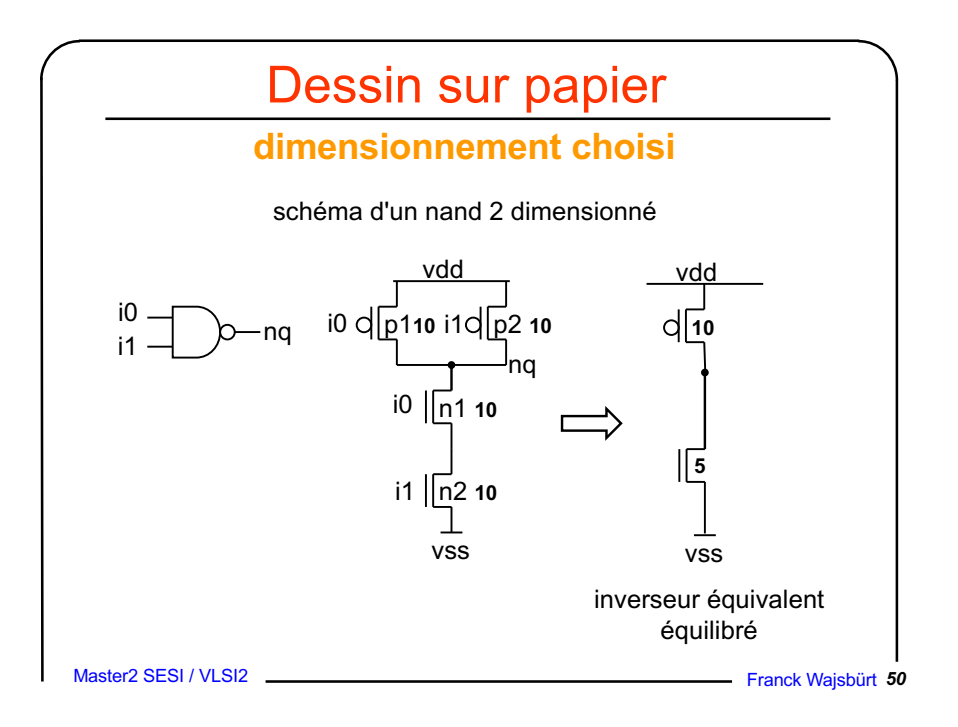

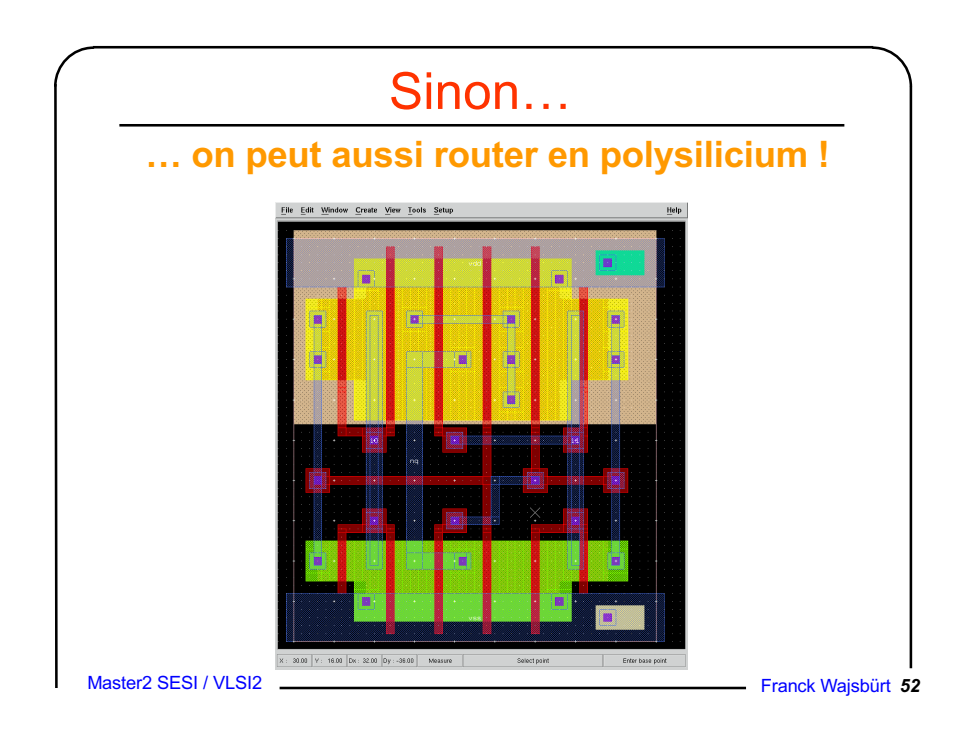

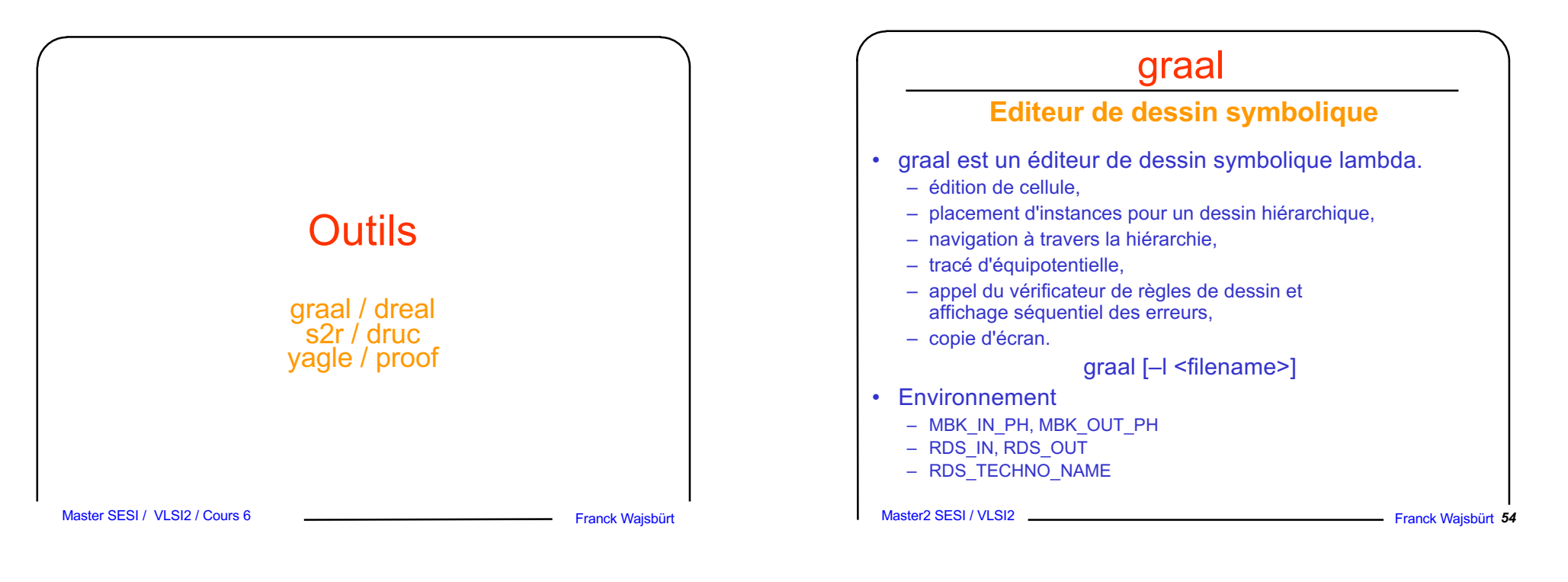

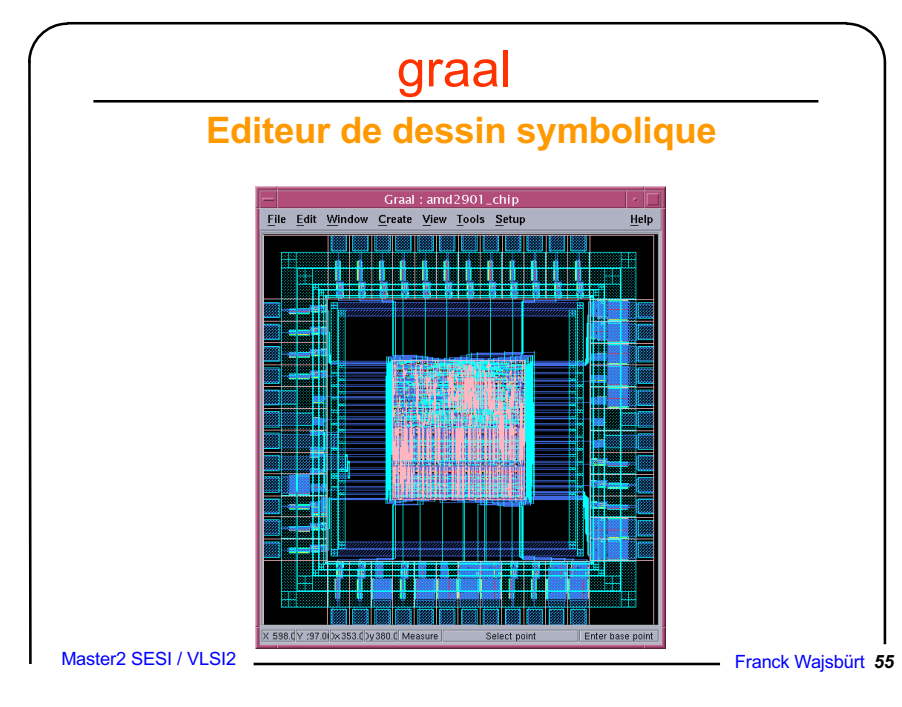

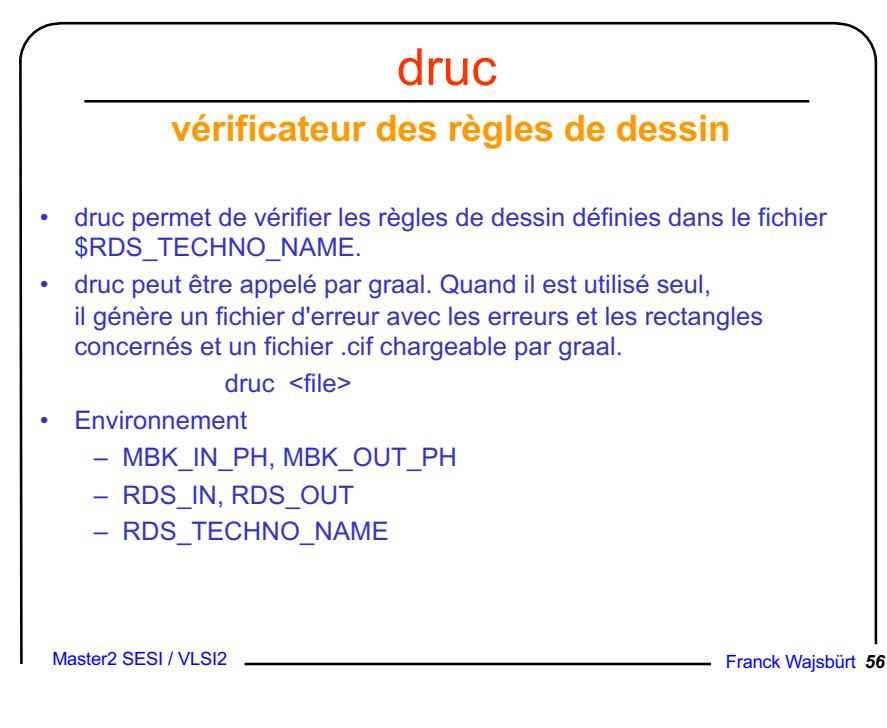

### s2r

#### **passage du symbolique au réel**

- s2r permet de traduire un dessin symbolique en dessin réel respectant les règles d'un fondeur
- en entrée
	- le layout symbolique (possiblement hiérarchique)
	- les règles de transformation de chaque symbole : 1 symbole à l'échelle  $\lambda \rightarrow n$  rectangles à l'échelle µm
- son travail
	- traduire individuellement chaque symbole
	- éliminer les notchs créés par la traduction
	- remplacer certaines cellules symboliques par leur équivalent réel
	- sauver la hiérarchie complète dans un format fondeur (.cif/.gdsII)

Master2 SESI / VLSI2

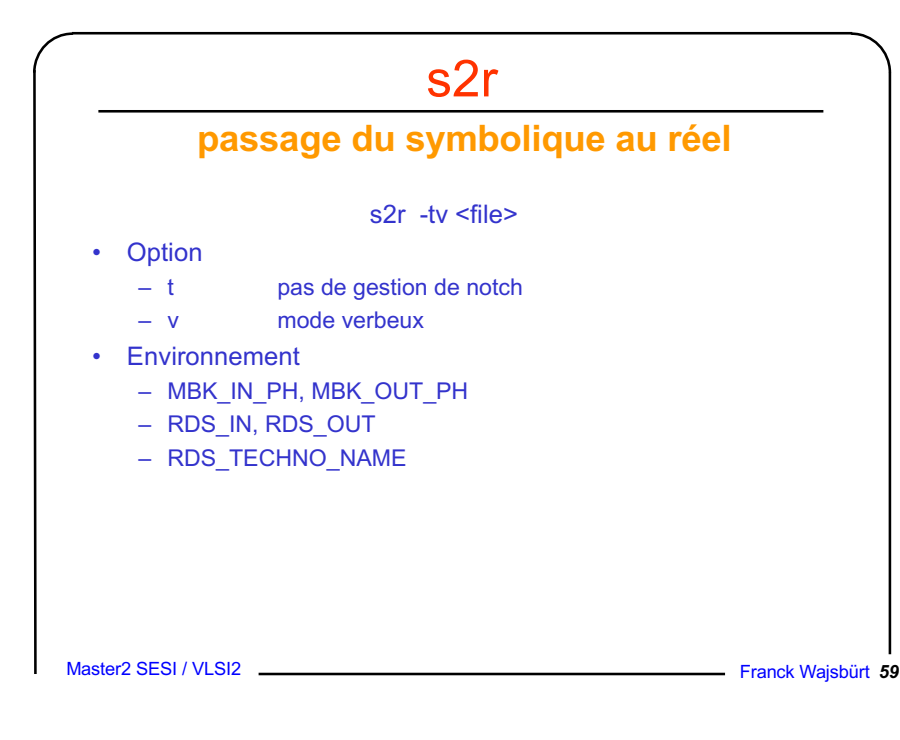

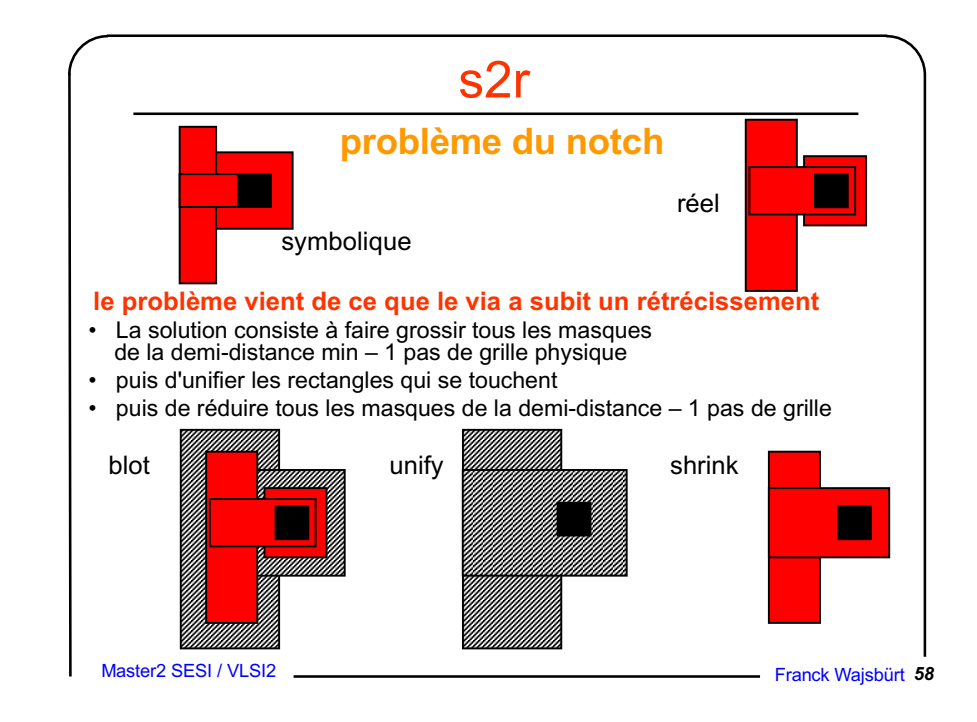

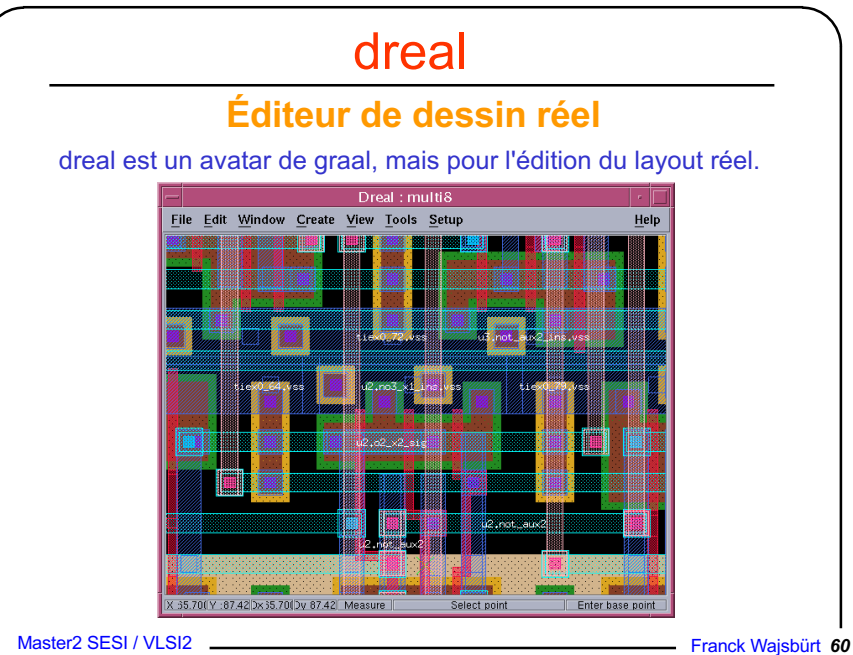

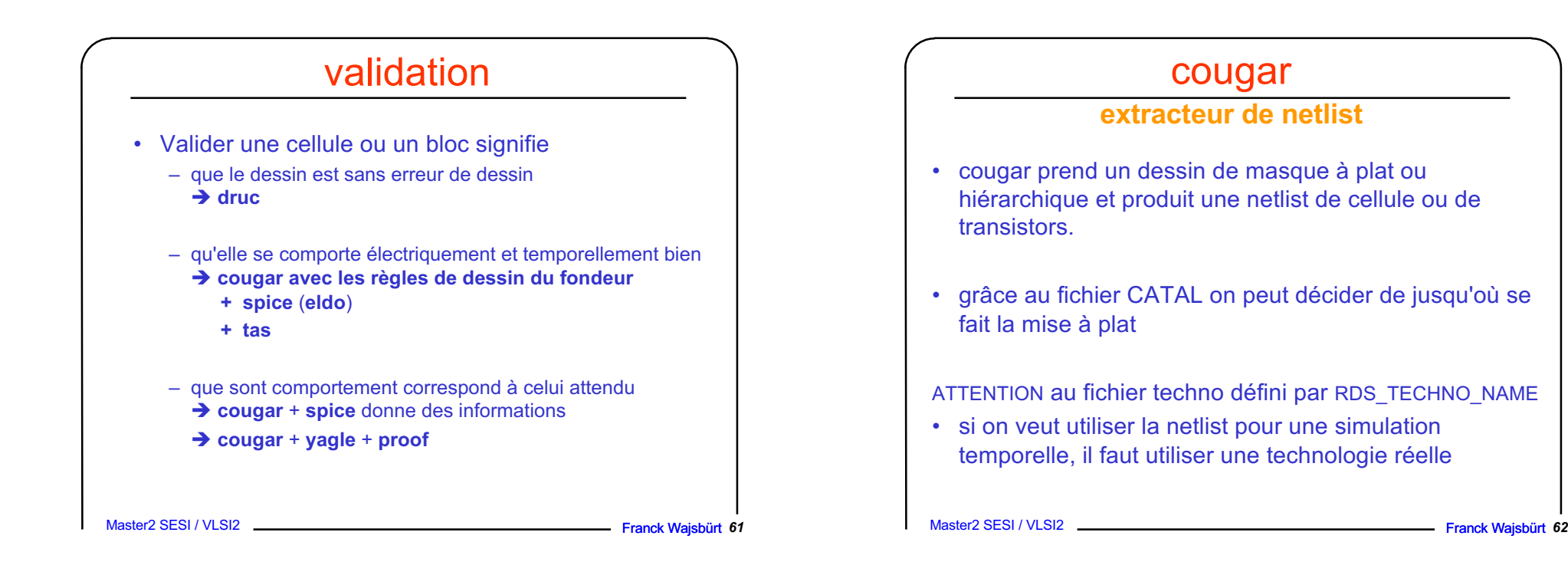

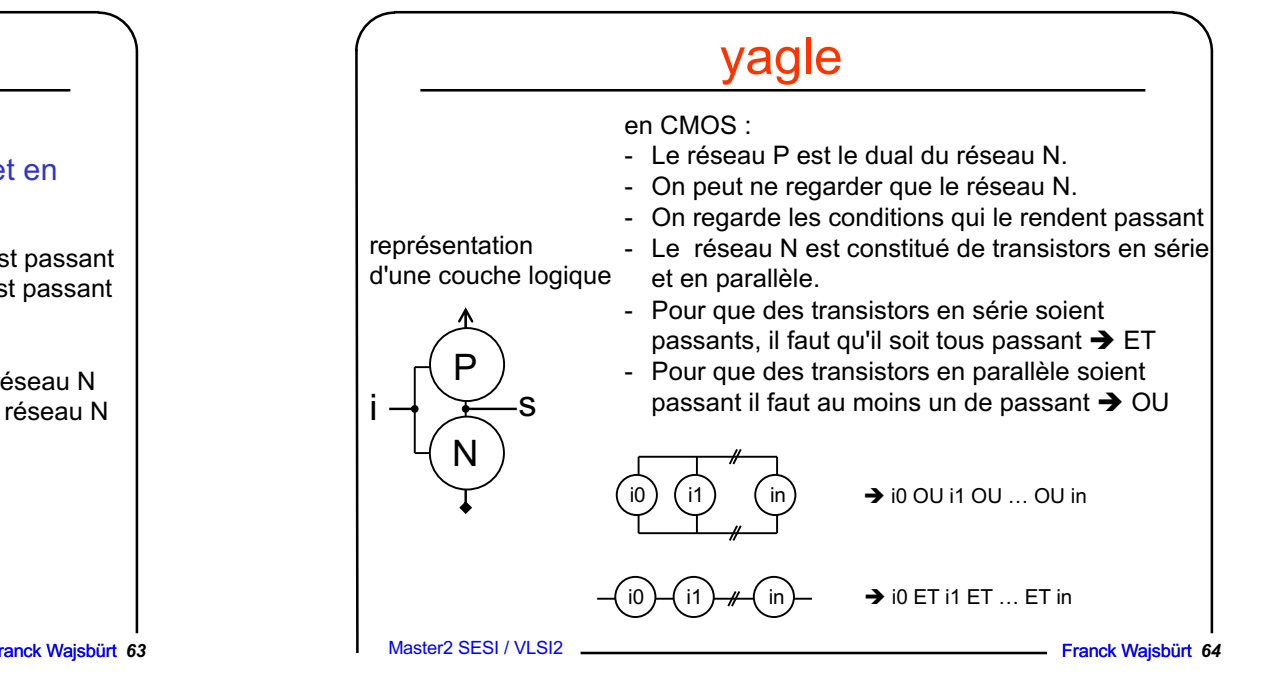

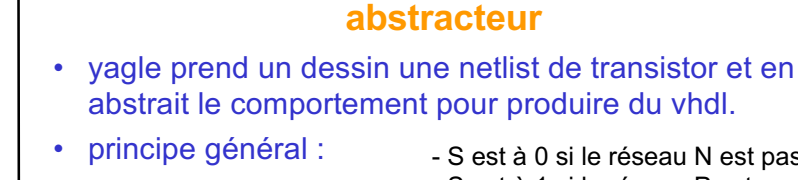

yagle

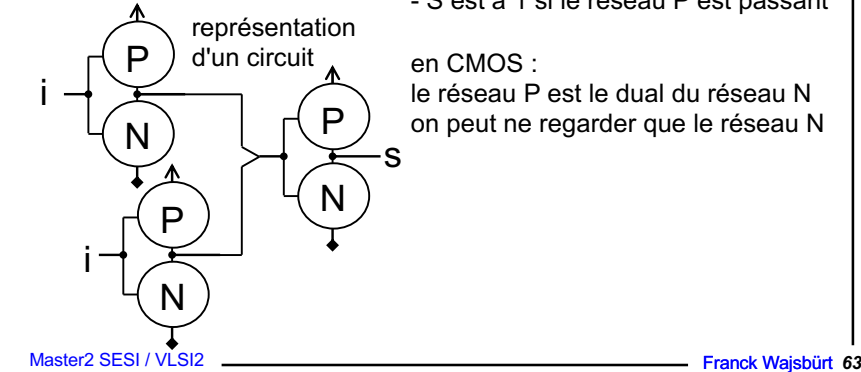

#### - S est à 0 si le réseau N est passant - S est à 1 si le réseau P est passant

le réseau P est le dual du réseau N on peut ne regarder que le réseau N